12 February, 2010

COMPARISON OF A "HUGE TORUS" MODEL WITH A TRUE PRISMATIC SHELL MODEL FOR:

- 1. AN AXIALLY COMPRESSED SIMPLE MONOCOQUE CYLINDRICAL SHELL,
- 2. AN AXIALLY COMPRESSED OPTIMIZED TRUSS-CORE SANDWICH CYLINDRICAL SHELL,
- 3. AN AXIALLY COMPRESSED OPTIMIZED INTERNALLY RING AND STRINGER
- STIFFENED CYLINDRICAL SHELL WITH A T-STIFFENED WELD LAND

David Bushnell

## SECTION 1 INTRODUCTION

In April, 2009 BIGBOSOR4 was modified to provide a branch for the analysis of true prismatic multi-segment shell structures. The model is similar to a "huge torus" model [1]. However, the kinematic relations are for a true prismatic shell, that is, for a "huge torus" with an infinite radius from the axis of revolution to the center of meridional curvature. The April, 2009 modification was never tested. Numerical tests were conducted in January and February, 2010. This report provides documentation.

The "huge torus" model is described in [1 - 3].

In [1 - 3] the equations governing the behavior remain unchanged from those governing shells of revolution. The "huge torus" is simply a specific type of shell of revolution, a shell resembling a bicycle tire in which the radius from the axis of revolution to the center of the cross section of the bicyle tire is very large compared to the radius of the cross section of the bicycle tire.

In the "rigorous" prismatic shell model the governing kinematic relationships and other relationships are actually changed from those applicable to a shell of revolution to those applicable to a true prismatic shell or assemblage of prismatic shells.

Details of the modifications to the bigbosor4 software, addbosor4.src, are listed in the file, addbosor4.changes. Changes to questions.src are listed in the file, questions.changes. Changes to input.src are listed in the file, input.changes.

SECTION 2 "HUGE TORUS" MODELS OF VARIOUS CYLINDRICAL SHELLS

In this study parts of cylindrical shells are modeled as parts of a huge torus. For examples:

- 1. part of a monocoque cylindrical shell, 180 degrees of its circumference, is modeled as part of a huge torus (see the plot, torus.bucklingmode.m=6.ps). See SECTION 4.
- 2. part of a cylindrical shell with a truss-core sandwich wall [3], less than 90 degrees of its circumference, is modeled as part of a huge torus for a general buckling analysis (see the plot, nasatruss2.generalbuckling.iprism0.1xtorus.ps.) See SECTION 5.
- 3. part of an internally ring and stringer stiffened cylindrical shell [2], 90 degrees of its circumference, is modeled as part of a huge torus for a general buckling analysis (see the plot,

nasacoldbend.perfect.generalbuckling.bigbosor4.ps). See SECTION 6.

4. part of the same internally ring and stringer stiffened cylindrical shell [2], 90 degrees of its circumference, is modeled as part of a huge torus for an inter-ring buckling analysis (see the plot, nasacoldbend.perfect.interringbuckling.bigbosor4.ps). See SECTION 6.

Viewing a cylindrical shell or a sector of a cylindrical shell as a part of a huge toroidal shell is a "trick" that permits, for example, the detailed modeling of an axially oriented weld land with added edge stringers [2]. (See the plot, nasacoldbend.perfect.generalbuckling.bigbosor4.ps) while working within the restriction that BIGBOSOR4 only handles shells of revolution.

With the "huge torus" model [1 - 3] the shell coordinates are exchanged: what was the axial coordinate of the cylindrical shell modeled in the usual way becomes the circumferential coordinate of the "huge torus" model, and what was the circumferential coordinate of the cylindrical shell modeled in the usual way becomes the meridional coordinate of the "huge torus" model. In the "huge torus" model of a stiffened cylindrical shell what were stringers become rings, and what were rings become stringers. What were axial half waves in the buckling mode of the cylindrical shell become circumferential half waves in the "huge torus" model of that cylindrical shell, and what were circumferential waves in the buckling mode of the cylindrical shell become meridional waves in the "huge torus" model of that cylindrical shell.

If the radius from the axis of revolution to the center of meridional curvature of the huge torus is large enough, then under certain circumstances the behavior of the huge torus or a segment of the huge torus should be close to that of the cylindrical shell that the "huge torus" model simulates. The "certain circumstances" are:

- 1. The cylindrical shell must be simply supported at its ends. In the "huge torus" model of a cylindrical shell meridionally oriented buckling nodal lines occur at buckling modal half-wavelength intervals around the circumference of the huge torus. The conditions at a buckling nodal line are identical to simple support (antisymmetry of the buckling modal displacement components, u, v, w, and shell wall rotation). In the "huge torus" model of a cylindrical shell the BIGBOSOR4 user must choose the circumferential wave numbers, N0B, NMINB, NMAXB, INCRB, such that buckling nodal lines will always fall at intervals around the circumference of the huge torus that correspond to an integral number of half waves in the circumferential length of the huge torus that is equal to the axial length of the cylindrical shell that is being simulated by the "huge torus" model.
- 2. The prebuckled state must be a membrane state, that is, there is no prebuckling bending. In terms of input data, the BIGBOSOR4 user must choose INDIC = 4 (linear buckling) and IPRE =  $\theta$ (membrane prebuckling state to be specified by the BIGBOSOR4 user rather than being calculated by BIGBOSOR4).

In the usual BIGBOSOR4 model of an axially stiffened (stringer stiffened) cylindrical shell the stringers have to be smeared out because BIGBOSOR4 handles only shells of revolution. In the usual BIGBOSOR4 model of a ring-stiffened cylindrical shell the rings

can be treated as little elastic, deformable shell segments; they do not have to be smeared out. In the "huge torus" model the situation is reversed: what were rings and now become stringers (meridionally oriented stiffeners in the huge torus) have to be smeared out. What were stringers and now become rings (cirumferentially oriented stiffeners in the huge torus) can be modeled as little flexible shell segments. For example, an axially oriented weld land with edge stringers in the cylindrical shell can be modeled in the "huge torus" model as a meridionally thickened segment with edge rings, either with rectangular cross section or with Tee-shaped cross section as displayed in the particular application called "nasacoldbend". (See the plot, nasacoldbend.perfect.generalbuckling.bigbosor4.ps.)

In the "huge torus" model, as in any shell-of-revolution model, the meridional coordinate is discretized and variation of the buckling mode in the circumferential coordinate direction is trigonometric with n (or N) circumferential waves around the huge circumference of the torus. Appendix 2 of [2] explains (and see below) the relationship between the axial length of the cylindrical shell and the circumferential wave number  $(N = 100)$  that corresponds to one half wavelength that spans that length. As mentioned above, simple support end conditions on the cylindrical shell are implied because simple support (antisymmetry) is what naturally occurs along the meridionally oriented buckling nodal lines in the "huge torus" model of the cylindrical shell.

A question naturally arises, "What huge radius should the BIGBOSOR4 user choose that equals the distance from the axis of revolution of the huge torus to the center of meridional curvature?" If this radius is too small, then the behavior of the "not-so-huge" torus will not be close enough to that of the cylindrical shell that the huge torus is to simulate because the portion of the huge torus that represents the cylindrical shell will have significant curvature (like a curved tube). If this radius is too large, then numerical difficulties (small difference between large numbers) will be encountered. The writer has found that the following choice:

 $RAVE = 100.x$  LENGTH  $x$  FACLEN/PI

is appropriate, in which RAVE is approximately given by

 $RAVE = R + 0.5x(rmax - rmin)$ 

in which R is the huge radius from the axis of revolution to the center of meridional curvature, rmax is the radius of the largest parallel circle in the "huge torus" model, and rmin is the radius of the smallest parallel circle in the "huge torus" model. LENGTH is the axial length of the cylindrical shell, FACLEN, is a length modifier that is 1.0 for general buckling and usually much smaller than 1.0 for local buckling, and PI = 3.1415927. (In the example, nasatruss2, FACLEN =  $0.05$ ). This choice for RAVE means that N = 100 full waves around the circumference of the huge torus corresponds to a half-wavelength that is close to the axial length or the modified axial length of the cylindrical shell, that is:

 $2x$ PIxRAVE/(100 full circ. waves) = 2 x LENGTH x FACLEN

The number of half waves around the circumference of the huge torus is 200, so that

 $2x$ PIxRAVE/(200 half circ. waves) = LENGTH x FACLEN

Therefore, in the "huge torus" model of the cylindrical shell the BIGBOSOR4 input for the circumferential wave numbers, N0B, NMINB, NMAXB, INCRB, would typically be:

 \$ N0B = starting number of circ. waves (buckling analysis) \$ NMINB = minimum number of circ. waves (buckling analysis) \$ NMAXB = maximum number of circ. waves (buckling analysis) \$ INCRB = increment in number of circ. waves (buckling)

The BIGBOSOR4 input for N0B, NMINB, NMAXB, INCRB means that, in our search for the critical buckling mode and load factor, we want to explore the range of buckling half waves along the axis of the cylindrical shell from 1 to 9. The "huge torus" model implies that the cylindrical shell is simply supported along its two curved ends because that is where meridionally oriented buckling nodal lines occur in the "huge torus" model. Buckling nodal lines correspond to anti-symmetry of buckling modal displacement, which is the same as "classical" simple support. That is where the notion of "simple support" originated. "Simple support" means that simple trigonometric variation of the buckling modal displacements in a given coordinate direction represents the exact solution of the buckling equations: the solution is simple.

The plot, nasatruss2.generalbuckling.iprism0.torusradius.ps, shows the general buckling load factor vs normalized huge radius, R/RAVE, for the case called "nasatruss2". This plot was obtained via the command:

/home/progs/bin/plotps.linux < nasatruss2.generalbuckling.iprism0.torusradius.input > nasatruss2.generalbuckling.iprism0.torusradius.ps

For R/RAVE < 1 the "huge torus" model becomes somewhat unconservative because of the circumferential curvature of the "equivalent" cylindrical shell (curved tube). For R/RAVE > 10 numerical difficulties that arise from small differences of large numbers become a problem. A plot of the general buckling mode of the "huge torus" model of the cylindrical shell with a truss-core sandwich wall (the "nasatruss2" case) for R/RAVE = 1 is contained in the Postscript file, nasatruss2.generalbuckling.iprism0.1xtorus.ps ,

\*\*\*\*\*\*\*\*\*\*\*\*\*\*\*\*\*\* NOTE \*\*\*\*\*\*\*\*\*\*\*\*\*\*\* NOTE \*\*\*\*\*\*\*\*\*\*\*\*\*\*\*\*\*\*\*\* In the discussion above it is implied that the "huge torus" model only applies to circular cylindrical shells. However, this is not so. The "huge torus" model can be used for shells of any cross section, such as the "oval-shaped" cylindrical shells discussed in [1]. The same holds for true prismatic shells and for true prismatic assemblages of shells to be discussed in the next section. \*\*\*\*\*\*\*\*\*\*\*\*\*\*\*\*\*\*\*\*\*\*\*\*\*\*\*\*\*\*\*\*\*\*\*\*\*\*\*\*\*\*\*\*\*\*\*\*\*\*\*\*\*\*\*\*\*\*\*\*\*\*\*\*\*

SECTION 3 TRUE PRISMATIC SHELLS AND TRUE PRISMATIC ASSEMBLAGES OF SHELLS: THE NEW INDEX CALLED "IPRISM" IN BIGBOSOR4

In principle, predictions for a "huge torus" model of a cylindrical shell should approach those for a true prismatic shell as the normalized radius, R/RAVE, approaches infinity. However, values

of R/RAVE greater than about 10 lead to predictions that are influenced by roundoff error. Therefore, new kinematic relations and other new coding had to be introduced into BIGBOSOR4 to handle true prismatic assemblages of shell segments. This new coding in BIGBOSOR4 is listed in the files, addbosor4.changes, questions.changes, and input.changes. Please note that only BIGBOSOR4 was modified as listed in those files. The older BOSOR4 program remains as it has always been for many, many years. (The writer regards BIGBOSOR4 as superseding BOSOR4. However, BOSOR4 is kept because it is used in connection with PANDA2.)

The input data for a true prismatic shell is the same as that for a "huge torus" model except as described next. In the plots of buckling modes of a true prismatic shell the "x,y" coordinates are the same as for the "huge torus" model.

The choice of the usual BIGBOSOR4 shell-of-revolution model versus the the true prismatic shell model is governed by an index, IPRISM:

- IPRISM = 0 means the usual shell-of-revolution BIGBOSOR4 model is used by BIGBOSOR4, that is, the kinematic relationships are those appropriate for a shell of revolution.
- IPRISM = 1 means the true prismatic shell model is used by BIGBOSOR4, that is, the kinematic relationships are those appropriate for a true prismatic structure.

The true prismatic shell model is invoked by including the string, "ixprism" in the title of the BIGBOSOR4 case. If the string, "ixprism", occurs in this title, then BIGBOSOR4 sets the index, IPRISM, to 1 and BIGBOSOR4 requires that the user supply one additional input datum immediately following the title record. This additional input datum is the axial length of the cylindrical shell that is to be modeled as a prismatic shell structure rather than as a shell of revolution.

An example of BIGBOSOR4 input pertaining to an ordinary shell of revolution or to a "huge torus" model is as follows: ----------------------------------------------------------------------- torus test 4 \$ INDIC = analysis type indicator 1 \$ NPRT = output options (1=minimum, 2=medium, 3=maximum) 0 \$ ISTRES= output control (0=resultants, 1=sigma, 2=epsilon) 0 \$ IPRE = indicator for prebuckling stress calculation (0 or 1) 1 \$ NSEG = number of shell segments (less than 295)  $H$   $\uparrow$ H \$ SEGMENT NUMBER 1 1 1 1 1 1 1 1 (lines skipped to save space) 100 \$ N0B = starting number of circ. waves (buckling analysis) 100 \$ NMINB = minimum number of circ. waves (buckling analysis) 900 \$ NMAXB = maximum number of circ. waves (buckling analysis) 100 \$ INCRB = increment in number of circ. waves (buckling) -----------------------------------------------------------------------.

The string, "ixprism" does not occur in the title record. Therefore, IPRISM = 0, and the rest of the input data are appropriate for a shell of revolution as has always held for BIGBOSOR4. In particular, the input data for the range of buckling wave numbers, N0B, NMINB, NMAXB, INCRB, is as listed above, for example.

An example of BIGBOSOR4 input for a true prismatic shell structure is as follows: --------------------------------------------------------------------- torus test ixprism <--note the string, "ixprism" 100 \$ AXIALL= length of the prismatic shell <--new input datum required 4 \$ INDIC = analysis type indicator 1 \$ NPRT = output options (1=minimum, 2=medium, 3=maximum) 0 \$ ISTRES= output control (0=resultants, 1=sigma, 2=epsilon) 0 \$ IPRE = indicator for prebuckling stress calculation (0 or 1) 1 \$ NSEG = number of shell segments (less than 295) H \$<br>H \$SEGMENTNUMBER H \$ SEGMENT NUMBER 1 1 1 1 1 1 1 1 (lines skipped to save space) 1 \$ N0B = starting number of axial half waves(buckling analysis) 1 \$ NMINB = minimum number of axial half waves (buckling analysis) 9 \$ NMAXB = maximum number of axial half waves (buckling analysis) 1 \$ INCRB = increment in number of axial half waves (buckling) ----------------------------------------------------------------------- The appearance of the string, "ixprism" in the title record is the signal to BIGBOSOR4 to set the index, IPRISM, equal to 1 . The input data for the range of buckling wave numbers, N0B, NMINB, NMAXB, INCRB, is as listed above, for example. In order to accommodate true prismatic shells in BIGBOSOR4, the file, ...bigbosor4/execute/PROMPT.DAT, was modified as follows: ---------------------------------------------------------------- 31.0 IPRISM = 1 in this BIGBOSOR4 case. Therefore, the BIGBOSOR4 analysis applies to a true prismatic shell or true prismatic assemblage of shells. The next four input data, N0B, NMINB, NMAXB, INCRB, that you must supply are numbers of axial half waves, N0B, NMINB, NMAXB, along the length, AXIALL, of the prismatic shell and the increment, INCRB, of axial half waves to be used in the search for the buckling load factor and mode shape of the true prismatic shell structure. Please see the file, .../bigbosor4/case/prismatic/prismatic.tar.gz for complete information on true prismatic shells and how the true-prismatic-shell option has been included into BIGBOSOR4. 32.1 N0B = starting number of axial half waves (buckling analysis) 34.1 NMINB = minimum number of axial half waves (buckling analysis) 36.1 NMAXB = maximum number of axial half waves (buckling analysis) 38.1 INCRB = increment in number of axial half waves (buckling) 40.1 IPRISM=0 for shell of revolution, 1 for true prismatic shell 40.2 Please see the file, .../bigbosor4/case/prismatic/prismatic.tar.gz, for complete information about true prismatic shells. In order to unpack the compressed tar file, prismatic.tar.gz, type the following two commands: gunzip prismatic.tar.gz tar xvf prismatic.tar Then read the file, prismaticshell.readme . -------------------------------------------------------------------- The above "help" paragraph, 31.0, and prompts for input, 32.1 - 40.2,

were added to the previous version of the ...bigbosor4/execute/PROMPT.DAT file.

\*\*\*\*\*\*\*\*\*\*\*\*\*\* IMPORTANT NOTE \*\*\*\*\*\*\*\*\*\*\*\*\*\*\*\*\*\*\*\*\*\*\*\* As of this writing please do NOT use the IPRISM =  $1$ model except for cases in which INDIC = 4 and IPRE =  $0$  . IPRE = 0 means that the pre-buckling loaded state is specified by the BIGBOSOR4 user, not computed by  $BIGBOSOR4. INDIC = 4 denotes a linear bifurcation$ buckling analysis. \*\*\*\*\*\*\*\*\*\*\*\*\*\*\*\*\*\*\*\*\*\*\*\*\*\*\*\*\*\*\*\*\*\*\*\*\*\*\*\*\*\*\*\*\*\*\*\*\*\*\*\*\* The numerous modifications to the source file, addbosor4.src, required to incorporate the true prismatic shell model are listed in the file, "addbosor4.changes". Changes required in the files, questions.src, and input.src are listed in the files, "questions.changes" and "input.changes', respectively. SECTION 4 EXAMPLE CASE: A CYLINDRICAL SHELL UNDER UNIFORM AXIAL COMPRESSION The files related to this first of three examples are as follows: --------------------------------------------- 6792 Jan 26 08:34 cyl.ALL 14729 Jan 28 09:44 cyl.bucklingmode.n=7.ps 14303 Jan 28 09:46 cyl.bucklingmode.n=9.ps 6179 Jan 26 08:37 torus.ALL 13616 Jan 28 09:37 torus.bucklingmode.m=6.ps 6235 Jan 27 06:28 prism.ALL 14376 Jan 28 09:27 prism.bucklingmode.m=1.ps 13614 Jan 28 09:50 prism.bucklingmode.m=2.ps 856 Jan 26 08:42 prism.diff ---------------------------------------------- This section has three parts; PART 1: Cylindrical shell analyzed as a cylindrical shell (cyl) PART 2: Cylindrical shell analyzed as a "huge torus" (torus) PART 3: Cylindrical shell analyzed as a true prismatic shell (prism) SECTION4, PART 1 Cylindrical shell analyzed as a cylindrical shell (cyl) The case is called "cyl". The input file for BIGBOSOR4, cyl.ALL, is as follows: ------------------------------------------------------------ cylinder 4 \$ INDIC = analysis type indicator 1 \$ NPRT = output options (1=minimum, 2=medium, 3=maximum) 0 \$ ISTRES= output control (0=resultants, 1=sigma, 2=epsilon) 0 \$ IPRE = indicator for prebuckling stress calculation (0 or 1) 1 \$ NSEG = number of shell segments (less than 295)  $H$  \$ H \$ SEGMENT NUMBER 1 1 1 1 1 1 1 1 H \$ NODAL POINT DISTRIBUTION FOLLOWS... 97  $\uparrow$  \$ NMESH = number of node points (5 = min.; 98 = max.)(1)

3 \$ NTYPEH= control integer (1 or 3) for nodal point spacing H \$ REFERENCE SURFACE GEOMETRY FOLLOWS... 1 \$ NSHAPE= indicator (1,2 or 4) for geometry of meridian  $100.0000$  \$ R1 = radius at beginning of segment (see p. 66)  $0.000000$   $$ Z1$  = global axial coordinate at beginning of segment  $100.0000$  \$ R2 = radius at end of segment 100.0000 \$ Z2 = global axial coordinate at end of segment H \$ IMPERFECTION SHAPE FOLLOWS... 0 \$ IMP = indicator for imperfection (0=none, 1=some) H \$ REFERENCE SURFACE LOCATION RELATIVE TO WALL 3 \$ NTYPEZ= control (1 or 3) for reference surface location  $$ ZVAL$  = distance from leftmost surf. to reference surf.  $N$   $\uparrow$   $\uparrow$  Do you want to print out r(s), r'(s), etc. for this segment? H \$ DISCRETE RING INPUT FOLLOWS... 1 \$ NRINGS= number (max=20) of discrete rings in this segment 2 \$ NTYPE = control for identification of ring location (2=z, 3=r)  $0.000000$  \$ Z(I) = axial coordinate of Ith ring, z( 1) 0 \$ NTYPER= type (-1 or 0 or 1 or 2 or 4 or 5) of discrete ring no.( 1) 0 \$ K=elastic foundation modulus (e.g. lb/in\*\*3)in this seg. H \$ PREBUCKLING RESULTANTS INPUT FOLLOWS... 2 \$ NSTRES = number of meridional stations for Nx, Ny callouts 0 \$ NRLOAD = number of preloaded discrete rings in entire shell  $2 \qquad$  \$ NTYPE = control for meaning of loading callout (2=z, 3=r)  $\theta$   $\qquad$  \$ Z(I) = axial coordinate of Ith loading callout, z( 1) 100.0000  $\qquad$  \$ Z(I) = axial coordinate of Ith loading callout, z( 2) -100.0000 \$ FN10 = meridional prestress at Ith callout, FN10( 1)  $$ FNI0 = meridional prestress at Ith callout,  $FNI0(2)$$ 0 \$ FN20 = circumferential prestress at Ith callout, FN20( 1) 0 \$ FN20 = circumferential prestress at Ith callout, FN20( 2) N  $\upbeta$  Do you want to print out prestresses at meridional stations? H \$ SHELL WALL CONSTRUCTION FOLLOWS... 2 \$ NWALL=index (1, 2, 4, 5, 6, 7, 8, 9, 10) for wall construction  $0.1000000E+08$  \$ E = Young's modulus for skin  $0.3000000$  \$ U = Poisson's ratio for skin 0.2500000E-03 \$ SM =mass density of skin (e.g. alum.=.00025 lb-sec\*\*2/in\*\*4) 0 \$ ALPHA = coefficient of thermal expansion  $0$   $\uparrow$  NRS = control (0 or 1) for addition of smeared stiffeners  $0$   $\qquad$  \$ NSUR = control for thickness input (0 or 1 or -1) N  $\uparrow$  \$ Do you want to print out ref. surf. location and thickness?  $N$   $\uparrow$   $\uparrow$  Do you want to print out the C(i,j) at meridional stations? N  $\upbeta$  Do you want to print out distributed loads along meridian? H  $\frac{1}{2}$ H \$ GLOBAL DATA BEGINS... 0  $\upbeta$  NLAST = plot options (-1=none, 0=qeometry, 1=u,v,w) N 5 Are there any regions for which you want expanded plots? 2 \$ N0B = starting number of circ. waves (buckling analysis) 2 \$ NMINB = minimum number of circ. waves (buckling analysis) 20 \$ NMAXB = maximum number of circ. waves (buckling analysis) 1 \$ INCRB = increment in number of circ. waves (buckling) 1 \$ NVEC = number of eigenvalues for each wave number H \$ CONSTRAINT CONDITIONS FOLLOW.... 1 \$ How many segments in the structure? H  $\frac{1}{2}$ H \$ CONSTRAINT CONDITIONS FOR SEGMENT NO. 1 1 1 1 H \$ POLES INPUT FOLLOWS... 0 \$ Number of poles (places where r=0) in SEGMENT( 1) H  $\qquad$  \$ INPUT FOR CONSTRAINTS TO GROUND FOLLOWS... 2 \$ At how many stations is this segment constrained to ground? 1 \$ INODE = nodal point number of constraint to ground, INODE( 1) 0 \$ IUSTAR=axial displacement constraint (0 or 1 or 2)

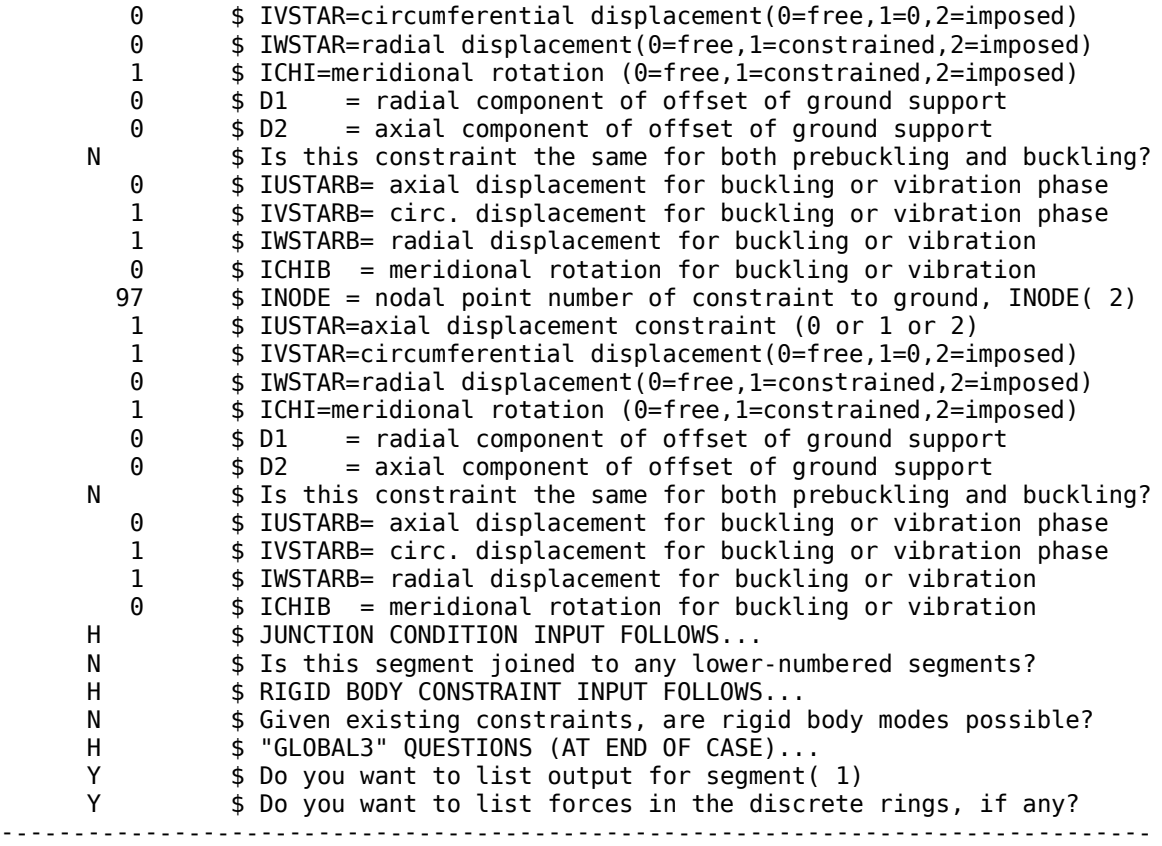

We run the "cyl" case via the following BIGBOSOR4 command:

bigbosorall (input file is cyl.ALL)

A search of the cyl.OUT file for the string, "EIGENVALUE(", yields the following output:

--------------------------------------------------- \*\*\*\* CRITICAL EIGENVALUE AND WAVENUMBER \*\*\*\* EIGCRT= 5.8108E+02; NO. OF CIRC. WAVES, NWVCRT= 7 \*\*\*\*\*\*\*\*\*\*\*\*\*\*\*\*\*\*\*\*\*\*\*\*\*\*\*\*\*\*\*\*\*\*\*\*\*\*\*\*\*\*\*\*\*\*\*\*\*\*\*\*

\*\*\*\*\* EIGENVALUES AND MODE SHAPES \*\*\*\*\* EIGENVALUE(CIRC. WAVES)

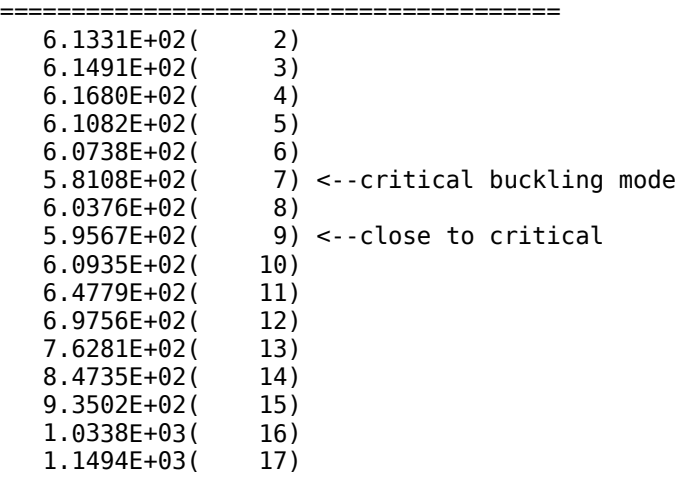

1.2684E+03( 18) 1.3942E+03( 19) 1.5358E+03( 20) ======================================= bosorplot (get plots of the critical buckling modes:) 14729 Jan 28 09:44 cyl.bucklingmode.n=7.ps (Fig.1) 14303 Jan 28 09:46 cyl.bucklingmode.n=9.ps (Fig.2) cleanup (clean up "cyl" files) ----------------------------------------------------------- SECTION 4, PART 2: Cylindrical shell analyzed as a "huge torus" (torus) The case is called "torus". The input file for BIGBOSOR4, torus.ALL, is as follows: ------------------------------------------------------------ torus test 4 \$ INDIC = analysis type indicator 1 \$ NPRT = output options (1=minimum, 2=medium, 3=maximum) 0 \$ ISTRES= output control (0=resultants, 1=sigma, 2=epsilon) 0 \$ IPRE = indicator for prebuckling stress calculation (0 or 1) 1 \$ NSEG = number of shell segments (less than 295) H<br>H \$SEGMENTNUMBER H \$ SEGMENT NUMBER 1 1 1 1 1 1 1 1 H  $\frac{2}{3}$  NODAL POINT DISTRIBUTION FOLLOWS...<br>97 \$ NMESH = number of node points (5 = 1  $$ NMESH = number of node points (5 = min.; 98 = max.)$  (1) 3 \$ NTYPEH= control integer (1 or 3) for nodal point spacing H \$ REFERENCE SURFACE GEOMETRY FOLLOWS... 2 \$ NSHAPE= indicator (1,2 or 4) for geometry of meridian  $10000.00$  \$ R1 = radius at beginning of segment (see p. 66) 0 \$ Z1 = global axial coordinate at beginning of segment  $10000.00$   $\frac{10000}{1000}$   $\frac{10000}{1000}$   $\frac{10000}{1000}$ 200.0000 \$ Z2 = global axial coordinate at end of segment 10000.00 \$ RC = radius from axis of rev. to center of curvature  $100.0000$  \$ ZC = axial coordinate of center of curvature -1 \$ SROT=indicator for direction of increasing arc (-1. or +1.) H  $$$  IMPERFECTION SHAPE FOLLOWS...  $0$  \$ IMP = indicator for imperfection (0=none, 1=some) H \$ REFERENCE SURFACE LOCATION RELATIVE TO WALL 3 \$ NTYPEZ= control (1 or 3) for reference surface location 0.5000000 \$ ZVAL = distance from leftmost surf. to reference surf.  $N$  \$ Do you want to print out  $r(s)$ ,  $r'(s)$ , etc. for this segment? H \$ DISCRETE RING INPUT FOLLOWS... 0 \$ NRINGS= number (max=20) of discrete rings in this segment 0 \$ K=elastic foundation modulus (e.g. lb/in\*\*3)in this seg. H \$ PREBUCKLING RESULTANTS INPUT FOLLOWS...<br>2 \$ NSTRES = number of meridional stations 2 \$ NSTRES = number of meridional stations for Nx, Ny callouts 0 \$ NRLOAD = number of preloaded discrete rings in entire shell  $2 \qquad$  \$ NTYPE = control for meaning of loading callout (2=z, 3=r) 0.000000  $\qquad$  \$  $Z(I)$  = axial coordinate of Ith loading callout,  $Z(1)$ <br>200.0000  $\qquad$  \$  $Z(I)$  = axial coordinate of Ith loading callout,  $Z(2)$  $$Z(I) = axial coordinate of Ith loading calculator, z(2)$ 0 \$ FN10 = meridional prestress at Ith callout, FN10( 1) 0 \$ FN10 = meridional prestress at Ith callout, FN10( 2) -100.0000 \$ FN20 = circumferential prestress at Ith callout, FN20( 1) -100.0000 \$ FN20 = circumferential prestress at Ith callout, FN20( 2) N  $\upbeta$  Do you want to print out prestresses at meridional stations? H  $\qquad$  \$ SHELL WALL CONSTRUCTION FOLLOWS... 2 \$ NWALL=index (1, 2, 4, 5, 6, 7, 8, 9, 10) for wall construction  $0.1000000E+08 \text{ }$  = Young's modulus for skin

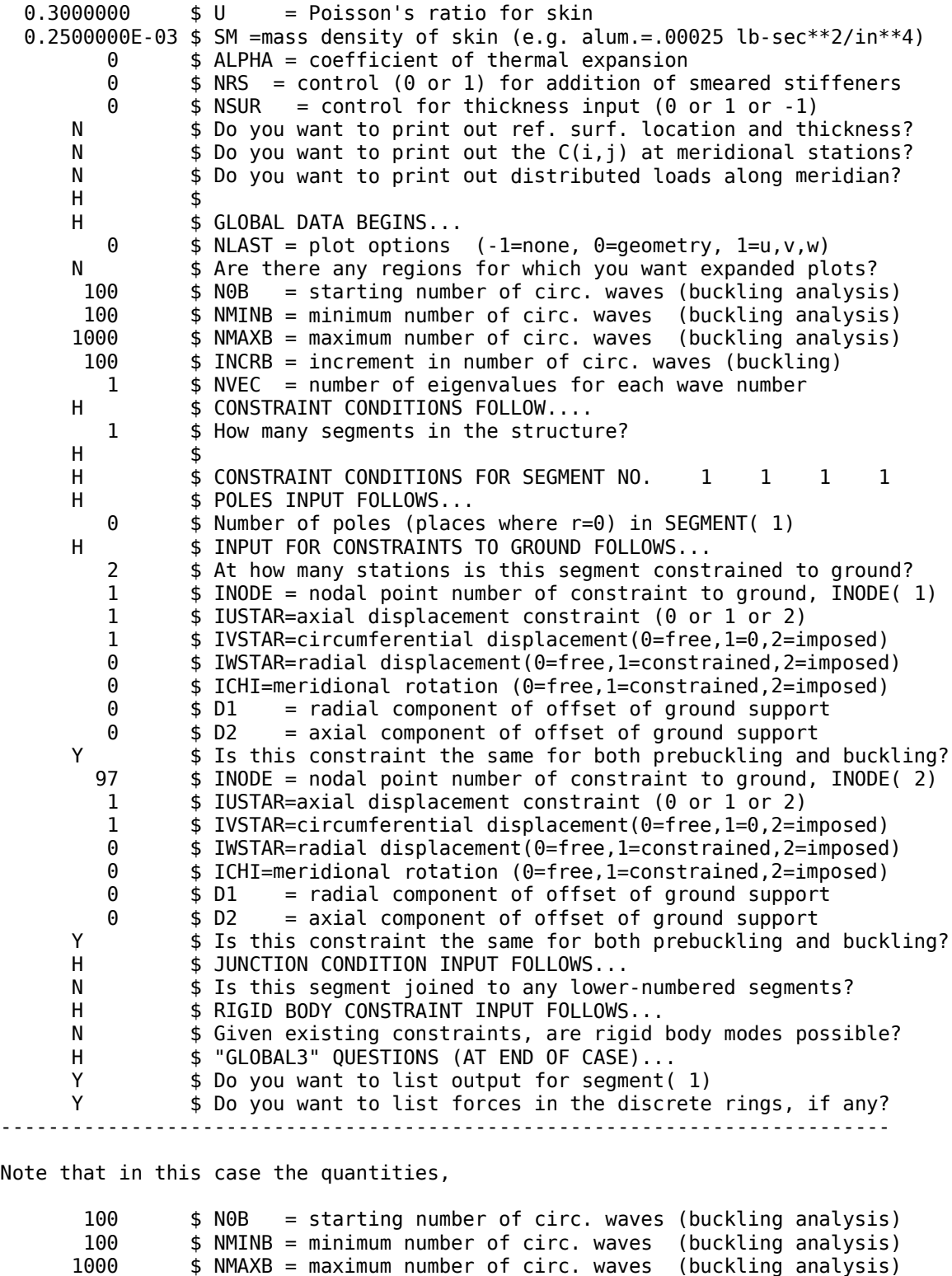

are the number of circumferential waves around the vary large circumference of the "huge torus".

100 \$ INCRB = increment in number of circ. waves (buckling)

We run the "torus" case via the following BIGBOSOR4 command:

bigbosorall (input file is torus.ALL)

A search of the torus.OUT file for the string, "EIGENVALUE(", yields the following output for the "huge torus" model:

--------------------------------------------------- \*\*\*\* CRITICAL EIGENVALUE AND WAVENUMBER \*\*\*\* EIGCRT= 5.8930E+02; NO. OF CIRC, WAVES, NWVCRT= 700 \*\*\*\*\*\*\*\*\*\*\*\*\*\*\*\*\*\*\*\*\*\*\*\*\*\*\*\*\*\*\*\*\*\*\*\*\*\*\*\*\*\*\*\*\*\*\*\*\*\*\*\*

\*\*\*\*\* EIGENVALUES AND MODE SHAPES \*\*\*\*\* EIGENVALUE(CIRC. WAVES)

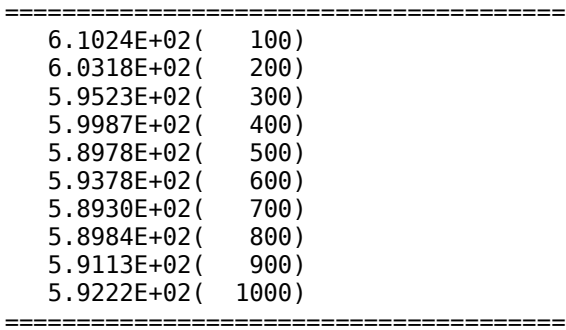

Compare these eigenvalues with those listed for the "cyl" case above and with those listed for the "prism" case below..

bosorplot (get a plot of one of the nearly critical buckling modes:) 13616 Jan 28 09:37 torus.bucklingmode.m=6.ps (Fig. 3)

cleanup (clean up "torus" files) -----------------------------------------------------------------------

SECTION 4, PART 3: Cylindrical shell analyzed as a true prismatic shell

The case is called "prism". The input file for BIGBOSOR4, prism.ALL, is as follows: ------------------------------------------------------------ torus test ixprism 100 \$ AXIALL= length of the prismatic shell 4 \$ INDIC = analysis type indicator 1 \$ NPRT = output options (1=minimum, 2=medium, 3=maximum) 0 \$ ISTRES= output control (0=resultants, 1=sigma, 2=epsilon) 0 \$ IPRE = indicator for prebuckling stress calculation (0 or 1) 1 \$ NSEG = number of shell segments (less than 295)  $H$  \$ H \$ SEGMENT NUMBER 1 1 1 1 1 1 1 1 H  $\uparrow$  \$ NODAL POINT DISTRIBUTION FOLLOWS...<br>97 \$ NMESH = number of node points (5 = 1  $$$  NMESH = number of node points (5 = min.; 98 = max.)( 1) 3 \$ NTYPEH= control integer (1 or 3) for nodal point spacing H \$ REFERENCE SURFACE GEOMETRY FOLLOWS... 2 \$ NSHAPE= indicator (1,2 or 4) for geometry of meridian  $10000.00$   $\qquad$  \$ R1 = radius at beginning of segment (see p. 66)  $\theta$   $\frac{1}{2}$   $\frac{1}{2}$  = global axial coordinate at beginning of segment  $10000.00$  \$ R2 = radius at end of segment  $200.0000$   $$ Z2 = global axial coordinate at end of segment$ 10000.00 \$ RC = radius from axis of rev. to center of curvature 100.0000 \$ ZC = axial coordinate of center of curvature -1 \$ SROT=indicator for direction of increasing arc (-1. or +1.)

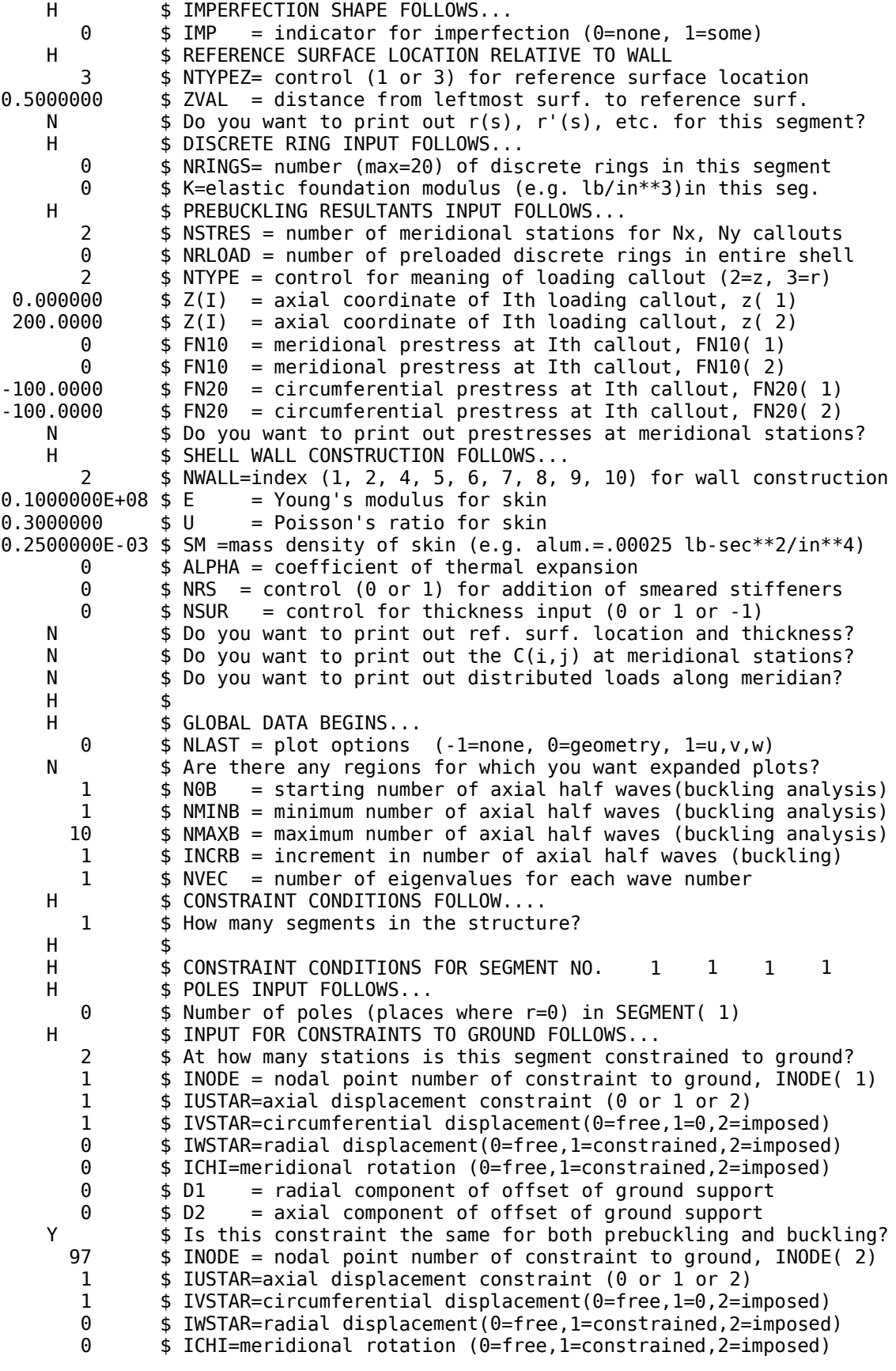

0 \$ D1 = radial component of offset of ground support 0 \$ D2 = axial component of offset of ground support Y \$ Is this constraint the same for both prebuckling and buckling? H  $\qquad$  \$ JUNCTION CONDITION INPUT FOLLOWS... N  $\uparrow$  5 Is this segment joined to any lower-numbered segments? H \$ RIGID BODY CONSTRAINT INPUT FOLLOWS... N  $\upbeta$  Given existing constraints, are rigid body modes possible? H \$ "GLOBAL3" QUESTIONS (AT END OF CASE)... Y \$ Do you want to list output for segment( 1) Y \$ Do you want to list forces in the discrete rings, if any? -------------------------------------------------------------------

Note that in this case the quantities,

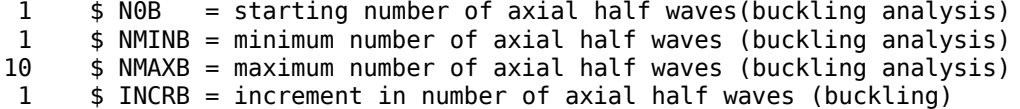

are the number of axial half waves along the axis of the cylindrical shell, the length of which is 100 inches in this example.

The input data for the "prism" case is the same as the input for the "huge torus" case except for the following entries:

------------------------------------------------------------------- torus test ixprism 100 \$ AXIALL= length of the prismatic shell

 \$ N0B = starting number of axial half waves(buckling analysis) \$ NMINB = minimum number of axial half waves (buckling analysis) \$ NMAXB = maximum number of axial half waves (buckling analysis) \$ INCRB = increment in number of axial half waves (buckling) ---------------------------------------------------------------------

We run the "prism" case via the following BIGBOSOR4 command:

bigbosorall (input file is prism.ALL)

A search of the prism.OUT file for the string, "EIGENVALUE(", yields the following output for the true prismatic model of the cylindrical shell: ---------------------------------------------------

\*\*\*\* CRITICAL EIGENVALUE AND WAVENUMBER \*\*\*\* EIGCRT= 5.7395E+02: NO. OF AXIAL HALF WAVES, NWVCRT= 1 \*\*\*\*\*\*\*\*\*\*\*\*\*\*\*\*\*\*\*\*\*\*\*\*\*\*\*\*\*\*\*\*\*\*\*\*\*\*\*\*\*\*\*\*\*\*\*\*\*\*\*\*

\*\*\*\*\* EIGENVALUES AND MODE SHAPES \*\*\*\*\* EIGENVALUE(AXIAL HALF WAVES)

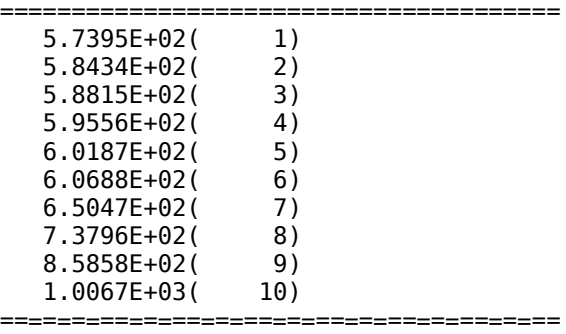

Compare these eigenvalues with those listed above for the "torus" case and the "cyl" case. bosorplot (get plots of the critical buckling modes, true prismatic model:) 14376 Jan 28 09:27 prism.bucklingmode.m=1.ps (Fig. 4) 13614 Jan 28 09:50 prism.bucklingmode.m=2.ps (Fig. 5) cleanup (clean up "prism" files) --------------------------------------------------------------------------- Note that the eigenvalues from the three different models are reasonably close to eachother. Also note that the input data for the true prismatic shell is the same as that for the "huge torus" model except for the following differences. The following list, called prism.diff, is obtained from the command: diff prism.ALL torus.ALL > prism.diff . The prism.diff file follows: --------------------------------------------------------------------------- 1,2c1 < torus test ixprism < 100 \$ AXIALL= length of the prismatic shell --- > torus test 57,60c56,59 < 1 \$ N0B = starting number of axial half waves(buckling analysis) < 1 \$ NMINB = minimum number of axial half waves (buckling analysis) < 10 \$ NMAXB = maximum number of axial half waves (buckling analysis) < 1 \$ INCRB = increment in number of axial half waves (buckling) --- > 100 \$ N0B = starting number of circ. waves (buckling analysis) > 100 \$ NMINB = minimum number of circ. waves (buckling analysis) > 1000 \$ NMAXB = maximum number of circ. waves (buckling analysis) > 100 \$ INCRB = increment in number of circ. waves (buckling) -------------------------------------------------------------------------- Note that the BIGBOSOR4 user has to be careful to use the proper range of circumferential wave numbers. The second set listed above, that is: 100 \$ N0B = starting number of circ. waves (buckling analysis) 100 \$ NMINB = minimum number of circ. waves (buckling analysis) 1000 \$ NMAXB = maximum number of circ. waves (buckling analysis) 100 \$ INCRB = increment in number of circ. waves (buckling) are the numbers of circumferential waves around the circumference of the "huge torus". The first set listed above, that is: 1 \$ N0B = starting number of axial half waves(buckling analysis) 1 \$ NMINB = minimum number of axial half waves (buckling analysis) 10 \$ NMAXB = maximum number of axial half waves (buckling analysis) 1 \$ INCRB = increment in number of axial half waves (buckling) are the numbers of half-waves along the axis of the cylindrical shell. This can be confusing, so be careful with your input data for N0B, NMINB, NMAXB, INCRB for the true prismatic model!

SECTION 5 ANOTHER EXAMPLE CASE: A TRUSS-CORE SANDWICH CYLINDRICAL SHELL MODELED AS A "HUGE TORUS" AND AS A TRUE PRISMATIC SHELL

The name of the case is "nasatruss2". Please see the following files for details about this case: /home/progs/panda2/truss3/nasatruss2.tar.gz /home/progs/genopt/trusscomp/nasatruss2.tar.gz In this particular example we use the GENOPT/BIGBOSOR4 capability rather than the PANDA2 capability, that is, we start with the file, /home/progs/genopt/trusscomp/nasatruss2.tar.gz \*\*\*\*\*\*\*\*\*\*\*\*\*\*\*\*\*\*\*\*\*\*\*\*\*\*\*\*\*\*\*\*\*\*\*\*\*\*\*\*\*\*\*\*\*\*\*\*\*\*\*\*\*\*\*\*\*\*\*\*\*\*\*\*\*\*\*\* The run stream is as follows: cp /home/progs/genopt/trusscomp/nasatruss2.tar.gz /home/progs/work1/. gunzip nasatruss2.tar.gz tar xvf nasatruss2.tar (Inspect the file, nasatruss2.readme. In particular, in this case we wish only to deal with the following:) ---------------------------------------------------------------- 4. Model 4: Models with noodles, factor of safety for local buckling = 1.3 Jan 20 07:01 nasatruss2.lovejoy.fs1.3.BEG Jan 21 07:30 nasatruss2.lovejoy.genoptoptimized.objective.ps Jan 21 07:31 nasatruss2.lovejoy.genoptoptimized.opp1 Jan 21 07:42 nasatruss2.lovejoy.genoptoptimized.racute.robtus.dec Jan 21 14:00 nasatruss2.lovejoy.genoptoptimized.racute.robtus.chg Jan 21 14:25 nasatruss2.lovejoy.genoptoptimized.racute.robtus.cpl Jan 21 14:10 nasatruss2.lovejoy.genoptoptimized.racute.robtus.generalbuckling.ps Jan 21 14:06 nasatruss2.lovejoy.genoptoptimized.racute.robtus.localbuckling.ps Jan 21 13:55 nasatruss2.lovejoy.genoptoptimized.racute.robtus.margins.ps Jan 21 13:55 nasatruss2.lovejoy.genoptoptimized.racute.robtus.objective.ps Jan 21 14:02 nasatruss2.lovejoy.genoptoptimized.racute.robtus.opm ------------------------------------------------------------------------ (The run stream for running GENOPT/BIGBOSOR4 is listed in the file, nasatruss2.readme. Part of that run stream is repeated here for the convenience of the reader. In the following it is assumed that the "home" directory is /home/progs, which it is on the writer's computer.) RUN STREAM CONDUCTED BY THE GENOPT USER (the writer in this case): cd /home/progs/genoptcase (go to the "genoptcase" directory, from which all GENOPT runs must be launched) cp /home/progs/genopt/case/trusscomp/behavior.trusscomp . cp /home/progs/genopt/case/trusscomp/struct.trusscomp . cp /home/progs/genopt/case/trusscomp/trusscomp.INP . cp /home/progs/genopt/case/trusscomp/bosdec.trusscomp / home/progs/bosdec/sources/bosdec.src genoptlog (activate the GENOPT command set) gentext (generic case name = "trusscomp"; use trusscomp.INP as the input file) (Inspect the trusscomp.DEF file, especially the glossary.) cp behavior.trusscomp behavior.new

cp struct.trusscomp struct.new

(Make sure that the file, /home/progs/bosdec/sources/bosdec.src, is the "bosdec" file that you want: the file originally called bosdec.trusscomp.) genprograms (compiles the software written by GENTEXT and expanded by the GENOPT user via the creation of the files, behavior.trusscomp, struct.trusscomp, and bosdec.trusscomp) (Did "genprograms" produce a successful compilation? If so, then the end user can next execute BEGIN, DECIDE, MAINSETUP, etc.) (Model  $4 =$  Models with noodles, factor of safety for local buckling = 1.3:) cp /home/progs/work1/nasatruss2.lovejoy.fs1.3.BEG nasatruss2.BEG begin (input file is nasatruss2.BEG) cp /home/progs/work1/nasatruss2.lovejoy.genoptoptimized.racute.robtus.chg nasatruss2.CHG change (input file is nasatruss2.CHG) cp /home/progs/work1/nasatruss2.lovejoy.racute.robtus.dec nasatruss2.DEC decide (input file is nasatruss2.DEC)<br>mainsetup (input file is nasatruss2.OPT)  $($ input file is nasatruss2.OPT with ITYPE = 2) optimize (input file is nasatruss2.OPT, output file is nasatruss2.OPM) cp nasatruss2.OPM nasatruss2.1xtorus.opm (Now we are completely finished with the GENOPT phase of this study.) (Next, we want to run BIGBOSOR4 independently of GENOPT, to obtain plots of the general and local buckling modes and to investigate both the "huge torus" and the "true prismatic" models of the truss-core sandwich cylindrical shell. First, we go to a directory where we want to run BIGBOSOR4.) cd /home/progs/work7 bigbosor4log (activate BIGBOSOR4 command set) cp /home/progs/genoptcase/nasatruss2.BEHX1 . (input file for local buckling) cp /home/progs/genoptcase/nasatruss2.BEHX2 . (input file for general buckling) (First do local buckling:) cp nasatruss2.BEHX1 nasatruss2.ALL bigbosorall (run BIGBOSOR4 for local buckling, "huge torus" model) (Inspect the output file, nasatruss2.OUT. Search for the string, "EIGENVALUE(". We wish to plot the critical buckling mode, that is, the buckling mode that corresponds to the lowest buckling load factor.) bosorplot (Obtain a plot of the critical local buckling mode. This plot, in a slightly edited form, is displayed in the file, nasatruss2.localbuckling.iprism0.1xtorus.ps (Fig. 6) In order to see the plot on your screen, type: gv nasatruss2.localbuckling.iprism0.1xtorus.ps)

cleanup (clean up the BIGBOSOR4 files and obtain a properly annotated nasatruss2.ALL file for local buckling.)

(Next, do general buckling:)

cp nasatruss2.BEHX2 nasatruss2.ALL

bigbosorall (run BIGBOSOR4 for general buckling)

(Inspect the output file, nasatruss2.OUT. Search for the string, "EIGENVALUE(". We wish to plot the critical buckling mode, that is, the buckling mode that corresponds to the lowest buckling load factor.)

bosorplot (Obtain a plot of the critical general buckling mode. This plot, in a slightly edited form, is displayed in the file, nasatruss2.generalbuckling.iprism0.1xtorus.ps (Fig. 7) In order to see the plot on your screen, type: gv nasatruss2.generalbuckling.iprism0.1xtorus.ps)

cleanup (clean up the BIGBOSOR4 files and obtain a properly annotated nasatruss2.ALL file for general buckling.)

(The BIGBOSOR4 part of the run stream just listed corresponds to the "huge torus" model of the truss-core sandwich cylindrical shell. If we want to run the true prismatic model, we follow the directions given below. We do not have to run GENOPT any more to do this. We simply edit the appropriate versions of the nasatruss2.ALL file for local buckling or general buckling immediately following a successful completion of the local buckling or general buckling of the "huge torus" model, respectively.) ----------------------------------------------------------------------

End of GENOPT/BIGBOSOR4 run stream \*\*\*\*\*\*\*\*\*\*\*\*\*\*\*\*\*\*\*\*\*\*\*\*\*\*\*\*\*\*\*\*\*\*\*\*\*\*\*\*\*\*\*\*\*\*\*\*\*\*\*\*\*\*\*\*\*\*\*\*\*\*\*\*\*\*\*\*

The files that pertain to this section are as follows:

-------------------------------------------------------------

 Jan 27 09:39 nasatruss2.1xtorus.opm Jan 27 09:24 nasatruss2.generalbuckling.iprism0.0.2xtorus.ps Jan 27 08:55 nasatruss2.generalbuckling.iprism0.100xtorus.ps Jan 27 10:49 nasatruss2.generalbuckling.iprism0.10xtorus.ps Jan 27 09:29 nasatruss2.generalbuckling.iprism0.1xtorus.ps Jan 27 10:20 nasatruss2.generalbuckling.iprism0.300xtorus.ps Jan 27 10:49 nasatruss2.generalbuckling.iprism0.torusradius.input Jan 27 10:50 nasatruss2.generalbuckling.iprism0.torusradius.ps Jan 28 08:44 nasatruss2.generalbuckling.iprism1.1xtorus.ps Jan 27 06:32 nasatruss2.generalbuckling.iprism1.ALL Jan 27 09:42 nasatruss2.localbuckling.iprism0.1xtorus.ps Jan 28 08:36 nasatruss2.localbuckling.iprism1.1xtorus.ps Jan 27 06:51 nasatruss2.localbuckling.iprism1.ALL -----------------------------------------------------------

This section, SECTION 5, contains two parts, each part with two sub-parts: ---------------------------------------------------------------------------- PART 1 The truss-core sandwich cylindrical shell modeled as a "huge torus" (a) local buckling (b) general buckling

PART 2 The truss-core sandwich cylindrical shell modeled as a true prismatic shell

(a) local buckling (b) general buckling

----------------------------------------------------------------------------

SECTION 5, PART 1 The truss-core sandwich cylindrical shell modeled as a "huge torus"

(a) local buckling

The input file is too long to list here. It is the same as the file, nasatruss2.localbuckling.iprism1.ALL, except there is no string, "ixprism", in the title record, there is no record corresponding to AXIALL, and different values are used for N0B, NMINB, NMAXB, INCRB.

We run the "nasatruss2" case via the following BIGBOSOR4 command:

bigbosorall (input file is nasatruss2.ALL)

A search of the nasatruss2.OUT file for the string, "EIGENVALUE(", yields the following output from the "huge torus" model of local buckling: ---------------------------------------------------

\*\*\*\* CRITICAL EIGENVALUE AND WAVENUMBER \*\*\*\* EIGCRT= 1.2992E+00; NO. OF CIRC. WAVES, NWVCRT= 500 \*\*\*\*\*\*\*\*\*\*\*\*\*\*\*\*\*\*\*\*\*\*\*\*\*\*\*\*\*\*\*\*\*\*\*\*\*\*\*\*\*\*\*\*\*\*\*\*\*\*\*\*

\*\*\*\*\* EIGENVALUES AND MODE SHAPES \*\*\*\*\* EIGENVALUE(CIRC. WAVES)

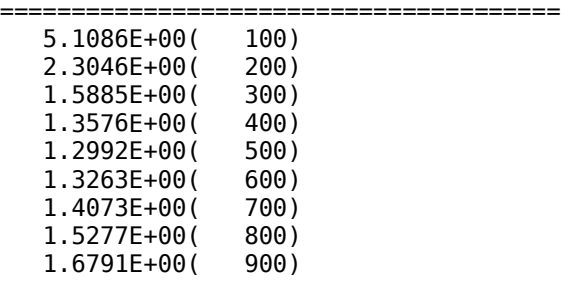

=======================================

Compare these eigenvalues with those listed under PART 2, (a) local buckling.

bosorplot (get a plot of the critical local buckling mode, "huge torus" model:) 39959 Jan 27 09:42 nasatruss2.localbuckling.iprism0.1xtorus.ps (Fig. 6) cleanup (clean up "nasatruss2" files) -----------------------------------------------

SECTION 5, PART 1 The truss-core sandwich cylindrical shell modeled as a "huge torus"

(b) general buckling

The input file is too long to list here. It is the same as the file, nasatruss2.generalbuckling.iprism1.ALL, but with no string, "ixprism" in the title card, no record for AXIALL, and different values used for the wavenumber range, N0B, NMINB, NMAXB, INCRB.

We run the "nasatruss2" case via the following BIGBOSOR4 command:

bigbosorall (input file is nasatruss2.ALL)

A search of the nasatruss2.OUT file for the string, "EIGENVALUE(", yields the following output from the "huge torus" model of general buckling:

--------------------------------------------------- \*\*\*\* CRITICAL EIGENVALUE AND WAVENUMBER \*\*\*\* EIGCRT= 1.0001E+00; NO. OF CIRC. WAVES, NWVCRT= 400 \*\*\*\*\*\*\*\*\*\*\*\*\*\*\*\*\*\*\*\*\*\*\*\*\*\*\*\*\*\*\*\*\*\*\*\*\*\*\*\*\*\*\*\*\*\*\*\*\*\*\*\*

\*\*\*\*\* EIGENVALUES AND MODE SHAPES \*\*\*\*\* EIGENVALUE(CIRC. WAVES)

======================================= 1.2540E+00( 100) 1.0593E+00( 200) 1.0195E+00( 300) 1.0001E+00( 400) 1.0479E+00( 500) =======================================

Compare these eigenvalues with those listed below in PART 2, (b) general buckling

bosorplot (get a plot of the critical general buckling mode, "huge torus" model:) 348939 Jan 27 09:29 nasatruss2.generalbuckling.iprism0.1xtorus.ps (Fig. 7) cleanup (clean up "nasatruss2" files)

---------------------------------------------------------------------------

SECTION 5, PART 2 The truss-core sandwich cylindrical shell modeled as a true prismatic shell

(a) local buckling

The input file is too long to list here. (See the file, nasatruss2.localbuckling.iprism1.ALL). The first two records of the input file, nasatruss2.ALL, are as follows: -----------------------------------------------------------------------

local buckling from single module model (INDIC=4) ixprism 6.0 \$ AXIALL= length of the prismatic shell

-----------------------------------------------------------------------

The axial length,  $AXIAL = 6.0$  inches is used in this case because the nasatruss2.BEG file for input to BEGIN in the GENOPT/BIGBOSOR4 model of the truss-core sandwich cylindrical shell contains the line:

0.0500000 \$ fraction of LENGTH for local buckling: FACLEN

The actual axial length of the cylindrical shell in the "nasatruss2" case is 120 inches. However, in this local buckling model, we must use AXIALL =  $0.05 \times 120 = 6.0$  inches in order to compare results with the "huge torus" model.

The records pertaining to the number of waves in the nasatruss2.ALL file are as follows:

-----------------------------------------------------------------------

1 \$ N0B = starting number of axial half waves(buckling analysis) 1 \$ NMINB = minimum number of axial half waves (buckling analysis)

9 \$ NMAXB = maximum number of axial half waves (buckling analysis)

1 \$ INCRB = increment in number of axial half waves (buckling) -----------------------------------------------------------------------

We run the "nasatruss2" case via the following BIGBOSOR4 command:

bigbosorall (input file is nasatruss2.ALL)

A search of the nasatruss2.OUT file for the string, "EIGENVALUE(", yields the following output from the true prismatic model of local buckling: --------------------------------------------------- \*\*\*\* CRITICAL EIGENVALUE AND WAVENUMBER \*\*\*\* EIGCRT= 1.2994E+00; NO. OF AXIAL HALF WAVES, NWVCRT= 5 \*\*\*\*\*\*\*\*\*\*\*\*\*\*\*\*\*\*\*\*\*\*\*\*\*\*\*\*\*\*\*\*\*\*\*\*\*\*\*\*\*\*\*\*\*\*\*\*\*\*\*\*

\*\*\*\*\* EIGENVALUES AND MODE SHAPES \*\*\*\*\* EIGENVALUE(AXIAL HALF WAVES)

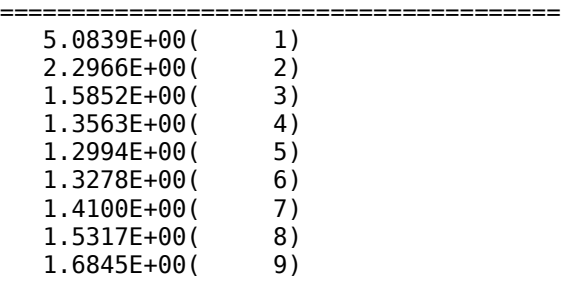

=======================================

Compare these eigenvalues with those listed above under PART 1, (a) local buckling.

bosorplot (get a plot of the critical local buckling mode, true prismatic model:) 39957 Jan 28 08:36 nasatruss2.localbuckling.iprism1.1xtorus.ps (Fig. 8) cleanup (clean up "nasatruss2" files)

--------------------------------------------------------------------------

SECTION 5, PART 2 The truss-core sandwich cylindrical shell modeled as a true prismatic shell

(b) general buckling

The input file is too long to list here. (See the file, nasatruss2.generalbuckling.iprism1.ALL). The first two records of the input file, nasatruss2.ALL, are as follows: ---------------------------------------------------------------------- general buckling from multiple module model (INDIC=4) ixprism 120.0 \$ AXIALL= length of the prismatic shell -----------------------------------------------------------------------

The records pertaining to the number of waves in the nasatruss2.ALL file are as follows: -----------------------------------------------------------------------

 \$ N0B = starting number of axial half waves(buckling analysis) \$ NMINB = minimum number of axial half waves (buckling analysis) \$ NMAXB = maximum number of axial half waves (buckling analysis) \$ INCRB = increment in number of axial half waves (buckling) -----------------------------------------------------------------------

We run the "nasatruss2" case via the following BIGBOSOR4 command:

bigbosorall (input file is nasatruss2.ALL) A search of the nasatruss2.OUT file for the string, "EIGENVALUE(", yields the following output from the true prismatic model of general buckling: --------------------------------------------------- \*\*\*\* CRITICAL EIGENVALUE AND WAVENUMBER \*\*\*\* EIGCRT= 9.8748E-01; NO. OF AXIAL HALF WAVES, NWVCRT= 4 \*\*\*\*\*\*\*\*\*\*\*\*\*\*\*\*\*\*\*\*\*\*\*\*\*\*\*\*\*\*\*\*\*\*\*\*\*\*\*\*\*\*\*\*\*\*\*\*\*\*\*\* \*\*\*\*\* EIGENVALUES AND MODE SHAPES \*\*\*\*\* EIGENVALUE(AXIAL HALF WAVES) ======================================= 1.1477E+00( 1) 1.0230E+00( 2) 1.0041E+00( 3) 9.8748E-01( 4) 1.0382E+00( 5) ======================================= Compare these eigenvalues with those listed above under PART 1, (b) general buckling. bosorplot (get a plot of the critical general buckling mode, true prismatic model:) 348928 Jan 28 08:44 nasatruss2.generalbuckling.iprism1.1xtorus.ps (Fig. 9) cleanup (clean up "nasatruss2" files) ----------------------------------------------------------------------------- SECTION 6 INTERNALLY RING AND STRINGER STIFFENED CYLINDRICAL SHELL WITH A WELD LAND WITH T-SHAPED STRINGERS ALONG ITS EDGES [2] This case is called "nasacoldbend". This is one of the PANDA2 example cases, the file, ...panda2/case/nasacoldbend/nasacoldbend.tar.gz The files pertaining to this case are: 2487 Jan 29 06:48 nasacoldbend.perfect.generalbuckling.bigbosor4.compare 141718 Jan 30 05:47 nasacoldbend.perfect.generalbuckling.bigbosor4.ps 2478 Jan 29 07:02 nasacoldbend.perfect.generalbuckling.bigbosor4.smearedstringers.compare 1974 Jan 29 06:40 nasacoldbend.perfect.interringbuckling.bigbosor4.compare 142094 Jan 30 05:55 nasacoldbend.perfect.interringbuckling.bigbosor4.ps The run stream to obtain the results in this section is as follows: \*\*\*\*\*\*\*\*\*\*\*\*\*\*\*\*\*\*\*\*\*\*\*\*\*\*\*\*\*\*\*\*\*\*\*\*\*\*\*\*\*\*\*\*\*\*\*\*\*\*\*\*\*\*\*\*\*\*\*\*\*\*\*\*\*\*\*\* cd /home/progs/work1 cp /home/progs/panda2/case/nasacoldbend/nasacoldbend.tar.gz . gunzip nasacoldbend.tar.gz tar xvf nasacoldbend.tar (This gives us the following files in the directory /home/progs/work1:) 6841 Apr 20 2009 nasacoldbend.BEG 1677 Apr 20 2009 nasacoldbend.CHG 2270 Apr 20 2009 nasacoldbend.DEC 6483 Jan 4 07:53 nasacoldbend.OPT

1039 Dec 9 05:31 nasacoldbend.PAN 6483 Dec 6 08:11 nasacoldbend.imperfect.OPT 199622 Jan 4 07:56 nasacoldbend.optimized.opm 1039 Dec 9 05:05 nasacoldbend.panel3.genbuck.PAN 1039 Dec 9 05:25 nasacoldbend.panel3.genbuck.smearedstringers.PAN 1039 Dec 9 05:31 nasacoldbend.panel3.interrngbuck.PAN 4050 Dec 6 07:47 nasacoldbend.perfect.OPT 3983 Jan 4 07:58 nasacoldbend.readme 31507 Apr 20 2009 nasacoldbend.superopt1.ps 30380 Apr 20 2009 nasacoldbend.superopt2.ps 317440 Jan 31 14:54 nasacoldbend.tar We next do the following: panda2log (activate the PANDA2 set of commands) begin (nasacoldbend.BEG is the input file) change (nasacoldbend.CHG is the input file) setup (no input file required) decide (nasacoldbend.DEC is the input file) cp nasacoldbend.perfect.OPT nasacoldbend.OPT mainsetup (nasacoldbend.OPT is the input file) pandaopt (nasacoldbend.OPT is input, nasacoldbend.OPM is output) cp nasacoldbend.OPM nasacoldbend.optimized.opm (Next, we want to generate BIGBOSOR4 models:) (Do general buckling model with stringers as shell segments and the stiffened cylindrical shell as a huge torus:) cp nasacoldbend.panel3.genbuck.PAN nasacoldbend.PAN panel3 (nasacoldbend.PAN is input, nasacoldbend.ALL is output) bigbosor4log (activate the BIGBOSOR4 set of commands) bigbosorall (run BIGBOSORALL. nasacoldbend.ALL is input; nasacoldbend.OUT is output) cleanup (produce properly annotated nasacoldbend.ALL file) (Next, edit the properly annotated nasacoldbend.ALL file by changing the buckling wave number range and increment: N0B, NMINB, NMAXB, INCRB, as follows:  $NOB = 100$ ,  $NMINB = 100$ ,  $NMAXB = 3000$ ,  $INCRB = 100$ ) bigbosorall (run BIGBOSORALL. nasacoldbend.ALL is input; nasacoldbend.OUT is output) (In the nasacoldbend.OUT file, search for the string, "EIGENVALUE(" and find the list of eigenvalues at the top of the file, nasacoldbend.perfect.generalbuckling.bigbosor4.compare) (The "huge torus" part of the file, nasacoldbend.perfect.generalbuckling.bigbosor4.compare, is as follows:) -------------------------------------------------------------------- nasacoldbend perfect shell: general buckling model, acreage stringers are shell branches, rings are smeared "huge torus" model: \*\*\*\*\* EIGENVALUES AND MODE SHAPES \*\*\*\*\* EIGENVALUE(CIRC. WAVES) ======================================= 2.2491E+00( 100)

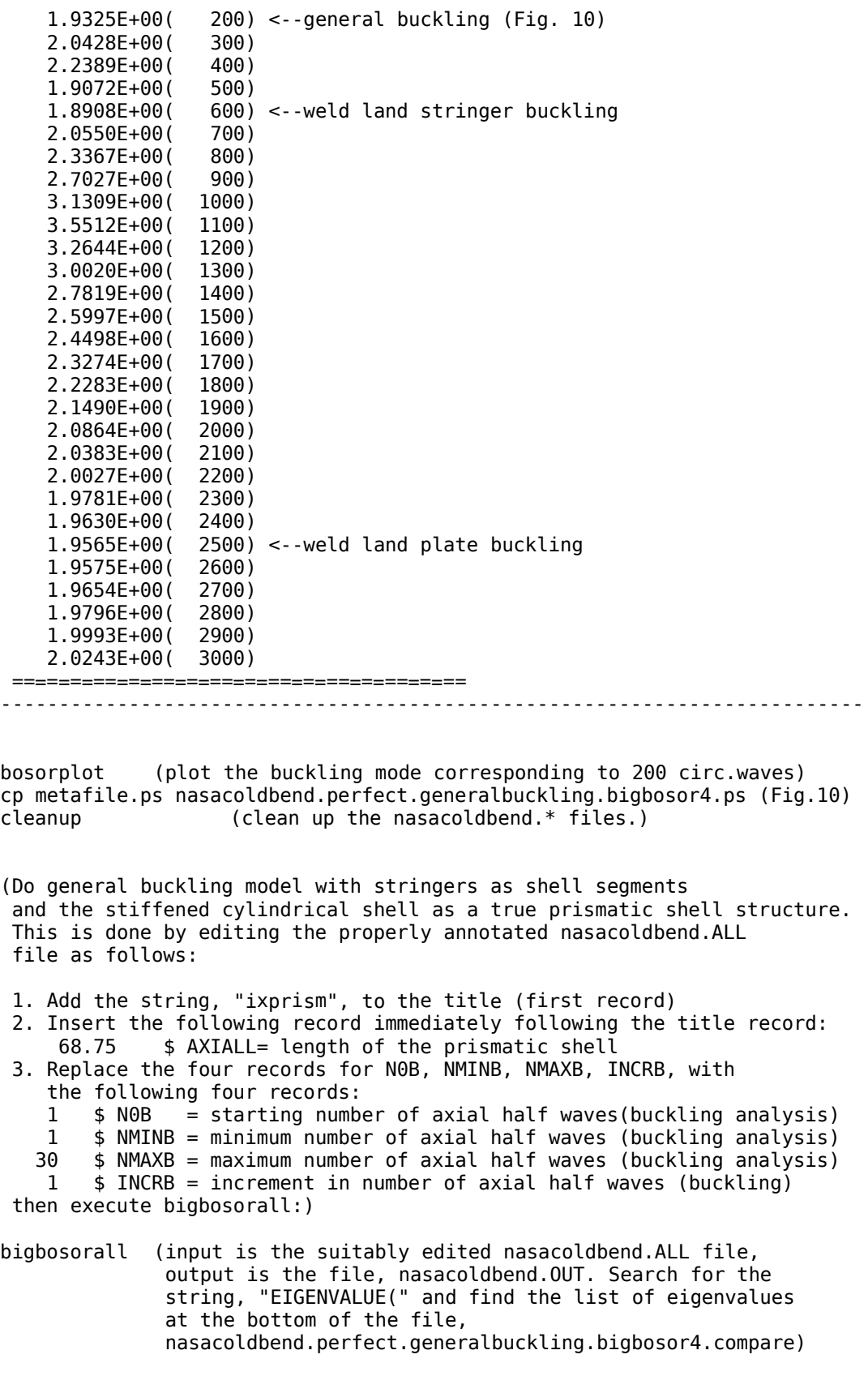

(The "true prismatic shell" part of the file,

```
nasacoldbend.perfect.generalbuckling.bigbosor4.compare,
is as follows:)
---------------------------------------------------------------------
nasacoldbend perfect shell: general buckling model,
acreage stringers are shell branches, rings are smeared
true prismatic shell model:
First two lines of the nasacoldbend.ALL
 BOSOR4 INPUT FOR A PANEL ixprism
  68.75000 $ AXIALL= length of the prismatic shell
N0B,NMINB,NMAXB,INCR lines of the nasacoldbend.ALL
   1 $ N0B = starting number of axial half waves(buckling analysis)
   1 $ NMINB = minimum number of axial half waves (buckling analysis)
  30 $ NMAXB = maximum number of axial half waves (buckling analysis)
   1 $ INCRB = increment in number of axial half waves (buckling)
 ***** EIGENVALUES AND MODE SHAPES *****
 EIGENVALUE(AXIAL HALF WAVES)
                           =======================================
   2.1472E+00( 1)
   1.8987E+00( 2) <--general buckling
   2.0070E+00( 3)
   2.2498E+00( 4)
   1.9127E+00( 5)
   1.8804E+00( 6) <--weld land stringer buckling
   2.0297E+00( 7)
   2.2970E+00( 8)
   2.6489E+00( 9)
   3.0634E+00( 10)
   3.5106E+00( 11)
   3.3157E+00( 12)
   3.0495E+00( 13)
   2.8246E+00( 14)
   2.6374E+00( 15)
   2.4828E+00( 16)
   2.3559E+00( 17)
   2.2526E+00( 18)
   2.1693E+00( 19)
   2.1031E+00( 20)
   2.0515E+00( 21)
   2.0126E+00( 22)
   1.9848E+00( 23)
   1.9668E+00( 24)
   1.9573E+00( 25)
   1.9555E+00( 26) <--weld land plate buckling
   1.9607E+00( 27)
   1.9721E+00( 28)
   1.9892E+00( 29)
   2.0116E+00( 30)
                        =======================================
-------------------------------------------------------------
bosorplot (plot whatever buckling modes you want to see.)
cleanup (clean up nasacoldbend files)
```
(Next, do general buckling model with smeared stringers and the stiffened cylindrical shell as a huge torus:)

cp nasacoldbend.panel3.genbuck.smearedstringers.PAN nasacoldbend.PAN panel3 (nasacoldbend.PAN is input, nasacoldbend.ALL is output) bigbosor4log (activate the BIGBOSOR4 set of commands) bigbosorall (run BIGBOSORALL. nasacoldbend.ALL is input; nasacoldbend.OUT is output) cleanup (produce properly annotated nasacoldbend.ALL file) (Next, edit the properly annotated nasacoldbend.ALL file by changing the buckling wave number range and increment: N0B, NMINB, NMAXB, INCRB, as follows:  $NOB = 100$ ,  $NMINB = 100$ ,  $NMAXB = 3000$ ,  $INCRB = 100$ ) bigbosorall (run BIGBOSORALL. nasacoldbend.ALL is input; nasacoldbend.OUT is output) (In the nasacoldbend.OUT file, search for the string, "EIGENVALUE(" and find the list of eigenvalues at the top of the file, nasacoldbend.perfect.generalbuckling.bigbosor4.smearedstringers.compare) (The "huge torus" part of the file, nasacoldbend.perfect.generalbuckling.bigbosor4.smearedstringers.compare, is as follows:) -------------------------------------------------------------------- nasacoldbend perfect shell: general buckling model, acreage stringers are smeared, rings are smeared "huge torus" model: \*\*\*\*\* EIGENVALUES AND MODE SHAPES \*\*\*\*\* EIGENVALUE(CIRC. WAVES) ======================================= 2.3484E+00( 100) 1.9943E+00( 200) <--general buckling 2.1216E+00( 300) 2.2413E+00( 400) 1.9074E+00( 500) 1.8910E+00( 600) <--weld land stringer buckling 2.0551E+00( 700) 2.3368E+00( 800) 2.7029E+00( 900) 3.1310E+00( 1000) 3.5343E+00( 1100) 3.2456E+00( 1200) 2.9876E+00( 1300) 2.7716E+00( 1400) 2.5926E+00( 1500) 2.4455E+00( 1600) 2.3254E+00( 1700) 2.2282E+00( 1800) 2.1504E+00( 1900) 2.0892E+00( 2000) 2.0422E+00( 2100) 2.0075E+00( 2200) 1.9837E+00( 2300) 1.9693E+00( 2400) 1.9634E+00( 2500) <--weld land plate buckling 1.9650E+00( 2600) 1.9733E+00( 2700) 1.9879E+00( 2800) 2.0080E+00( 2900) 2.0334E+00( 3000)

======================================= ---------------------------------------------------------------- bosorplot (plot whatever buckling modes you want to see.) cleanup (clean up nasacoldbend files) (Next, do general buckling model with smeared stringers and the stiffened cylindrical shell as a true prismatic shell structure. This is done by editing the properly annotated nasacoldbend.ALL file as follows: 1. Add the string, "ixprism", to the title (first record) 2. Insert the following record immediately following the title record: 68.75 \$ AXIALL= length of the prismatic shell 3. Replace the four records for N0B, NMINB, NMAXB, INCRB, with the following four records: 1 \$ N0B = starting number of axial half waves(buckling analysis) 1 \$ NMINB = minimum number of axial half waves (buckling analysis) 30 \$ NMAXB = maximum number of axial half waves (buckling analysis) 1 \$ INCRB = increment in number of axial half waves (buckling) then execute bigbosorall:) bigbosorall (input is the suitably edited nasacoldbend.ALL file, output is the file, nasacoldbend.OUT. Search for the string, "EIGENVALUE(" and find the list of eigenvalues at the bottom of the file, nasacoldbend.perfect.generalbuckling.bigbosor4.smearedstringer s.compare) (The "true prismatic shell" part of the file, nasacoldbend.perfect.generalbuckling.bigbosor4.smearedstringers.compare, is as follows:) -------------------------------------------------------------------- nasacoldbend perfect shell: general buckling model, acreage stringers are smeared, rings are smeared true prismatic shell model: First two lines of the nasacoldbend.ALL BOSOR4 INPUT FOR A PANEL ixprism 68.75000 \$ AXIALL= length of the prismatic shell N0B,NMINB,NMAXB,INCR lines of the nasacoldbend.ALL 1 \$ N0B = starting number of axial half waves(buckling analysis) 1 \$ NMINB = minimum number of axial half waves (buckling analysis) 30 \$ NMAXB = maximum number of axial half waves (buckling analysis) 1 \$ INCRB = increment in number of axial half waves (buckling) \*\*\*\*\* EIGENVALUES AND MODE SHAPES \*\*\*\*\* EIGENVALUE(AXIAL HALF WAVES) ======================================= 2.2513E+00( 1) 1.9591E+00( 2) <--general buckling 2.0862E+00( 3) 2.2551E+00( 4) 1.9129E+00( 5) 1.8805E+00( 6) <--weld land stringer buckling 2.0297E+00( 7) 2.2971E+00( 8)

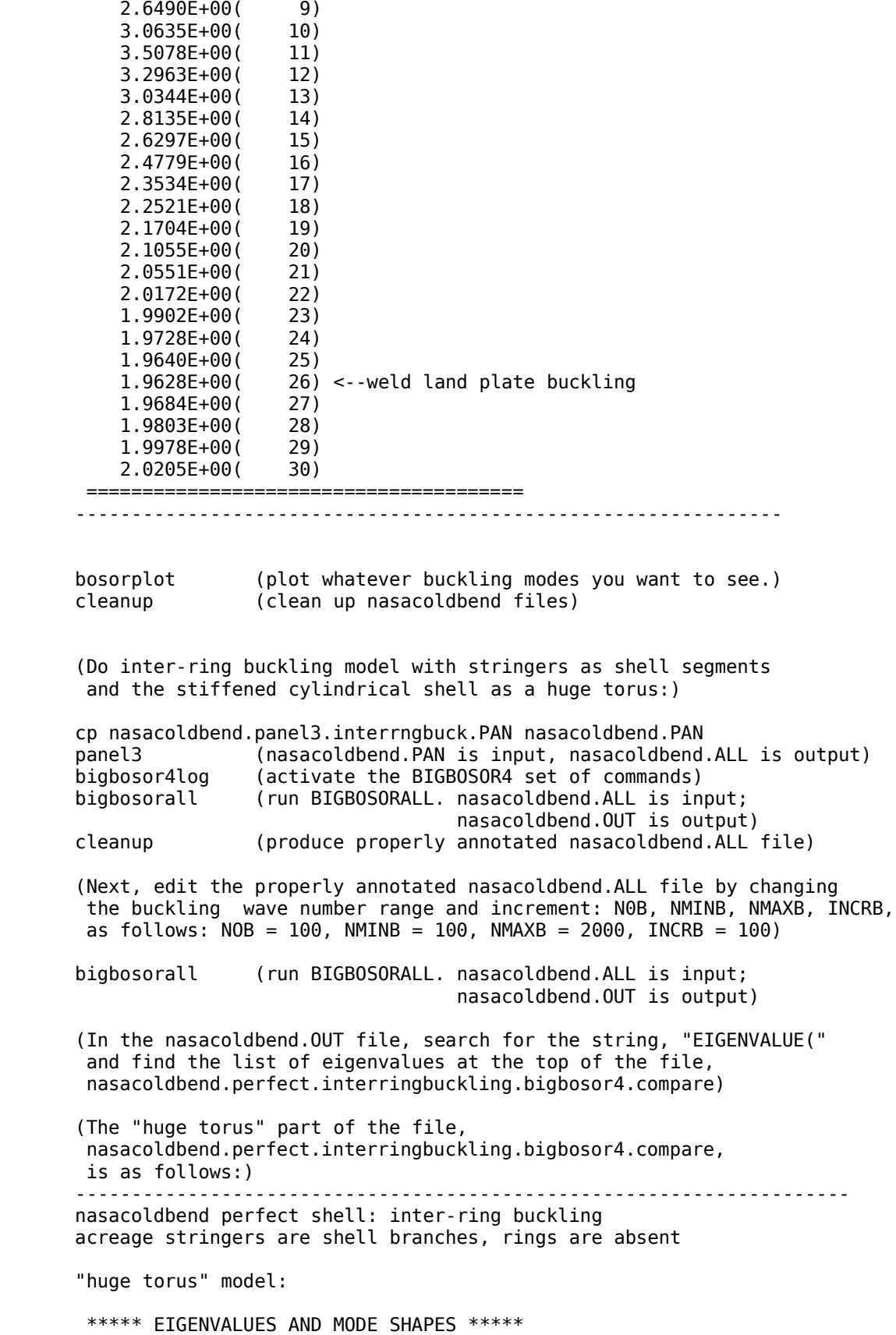

EIGENVALUE(CIRC. WAVES)

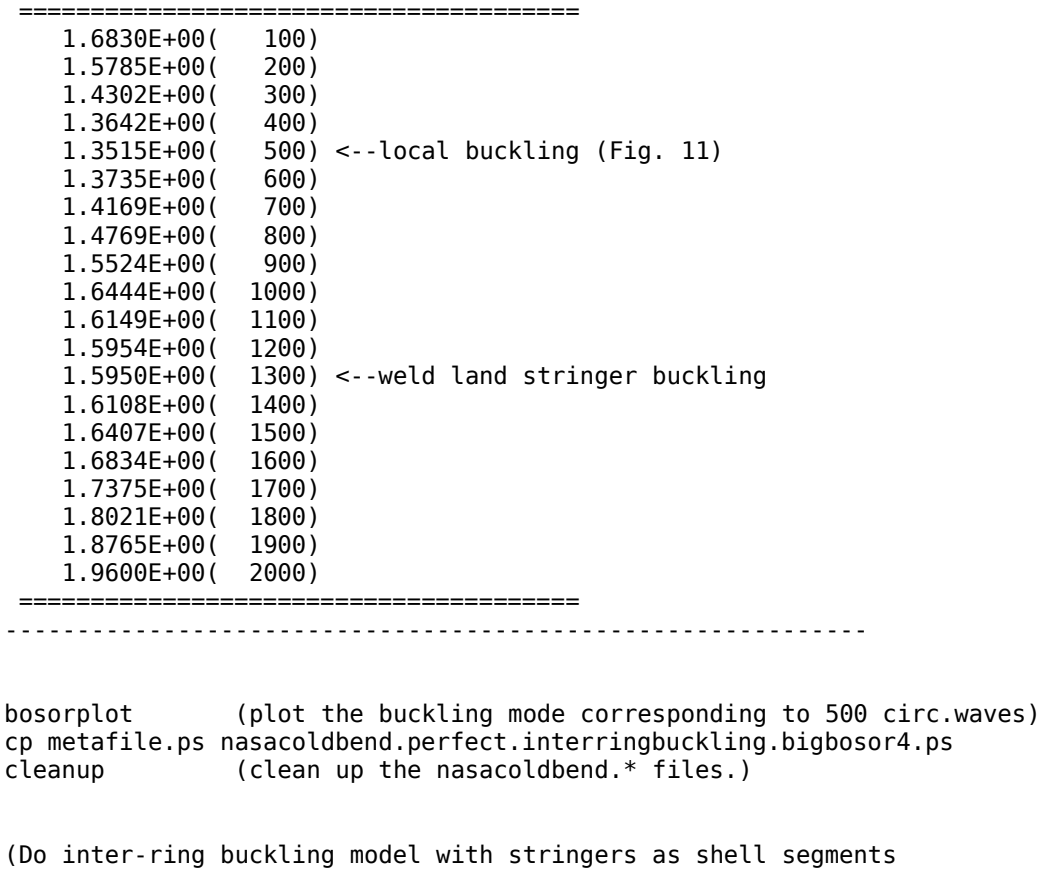

and the stiffened cylindrical shell as a true prismatic shell structure. This is done by editing the properly annotated nasacoldbend.ALL file as follows:

1. Add the string, "ixprism", to the title (first record)

2. Insert the following record immediately following the title record: 13.974 \$ AXIALL= length of the prismatic shell

3. Replace the four records for N0B, NMINB, NMAXB, INCRB, with the following four records:

1 \$ N0B = starting number of axial half waves(buckling analysis)

1 \$ NMINB = minimum number of axial half waves (buckling analysis) 20 \$ NMAXB = maximum number of axial half waves (buckling analysis)

1 \$ INCRB = increment in number of axial half waves (buckling)

then execute bigbosorall:)

bigbosorall (input is the suitably edited nasacoldbend.ALL file, output is the file, nasacoldbend.OUT. Search for the string, "EIGENVALUE(" and find the list of eigenvalues at the bottom of the file, nasacoldbend.perfect.interringbuckling.bigbosor4.compare)

(The "true prismatic shell" part of the file, nasacoldbend.perfect.interringbuckling.bigbosor4.compare, is as follows:) -------------------------------------------------------------------- nasacoldbend perfect shell: inter-ring buckling acreage stringers are shell branches, rings are absent

true prismatic shell model:

First two lines of the nasacoldbend.ALL BOSOR4 INPUT FOR A PANEL ixprism 13.97400 \$ AXIALL= length of the prismatic shell N0B,NMINB,NMAXB,INCR lines of the nasacoldbend.ALL 1 \$ N0B = starting number of axial half waves(buckling analysis) 1 \$ NMINB = minimum number of axial half waves (buckling analysis) 20 \$ NMAXB = maximum number of axial half waves (buckling analysis) 1 \$ INCRB = increment in number of axial half waves (buckling) \*\*\*\*\* EIGENVALUES AND MODE SHAPES \*\*\*\*\* EIGENVALUE(AXIAL HALF WAVES) ======================================= 1.5910E+00( 1) 1.6121E+00( 2) 1.4495E+00( 3) 1.3620E+00( 4) 1.3453E+00( 5) <--local buckling 1.3710E+00( 6) 1.4203E+00( 7) 1.4869E+00( 8) 1.5702E+00( 9) 1.6710E+00( 10) 1.6463E+00( 11) 1.6109E+00( 12) 1.5948E+00( 13) <--weld land stringer buckling 1.5949E+00( 14) 1.6090E+00( 15) 1.6354E+00( 16) 1.6729E+00( 17) 1.7205E+00( 18) 1.7774E+00( 19) 1.8428E+00( 20) ======================================= --------------------------------------------------------------

bosorplot (plot whatever buckling modes you want to see.) cleanup (clean up nasacoldbend files) \*\*\*\*\*\*\*\*\*\*\*\*\*\*\*\*\*\*\*\*\*\*\*\*\*\*\*\*\*\*\*\*\*\*\*\*\*\*\*\*\*\*\*\*\*\*\*\*\*\*\*\*\*\*\*\*\*\*\*\*\*\*\*\*\*\*\*\*\*\*\*\*\*\*\*

One can see from the "nasacoldbend" results listed above that the "huge torus" model and the "true prismatic shell" model are in good agreement with eachother.

## **REFERENCES**

[1] David Bushnell, "Stress, buckling, and vibration of prismatic shells", AIAA Journal, Vol. 9, No. 10, pp.204-213, October, 1971.

[2] David Bushnell, "Use of GENOPT and a BIGBOSOR4 "huge torus" model to optimize a typical weld land and weld land edge stringers in a previously optimized internally stiffened cylindrical shell without weld lands" Unpublished report for NASA Langley Research Center, May 15, 2009

[3] David Bushnell, "Use of GENOPT and BIGBOSOR4 to obtain optimum designs designs of a cylindrical shell with a composite truss-core sandwich

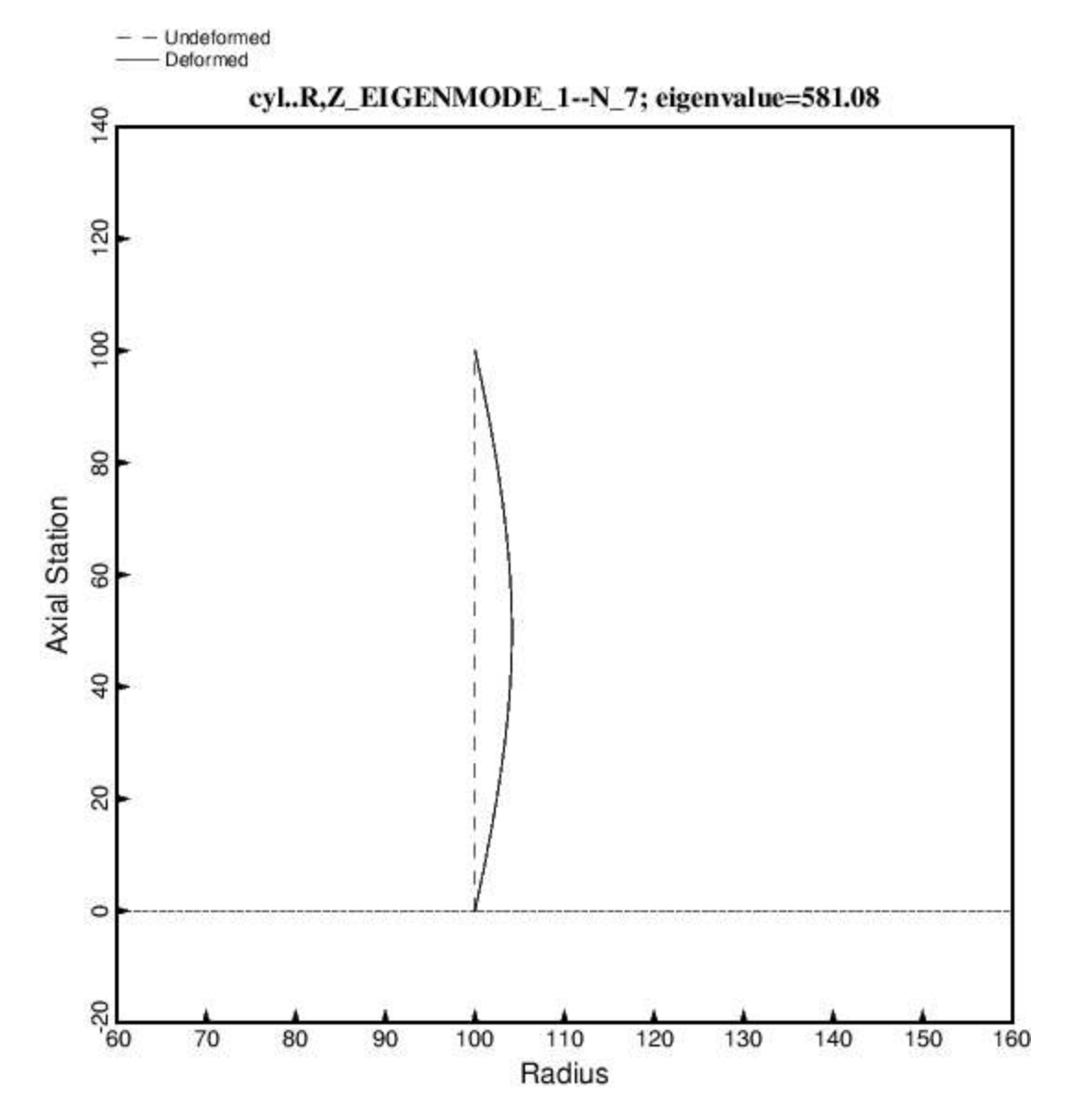

wall" Unpublished report for NASA Langley Research Center, June 20, 2009

Fig. 1 Cylindrical shell modeled in the usual way by BIGBOSOR4. Dimensions are in inches throughout this report. The applied axial compression is  $Nx = -100$ lb/in, and the eigenvalue is the buckling load factor. Hence, the buckling load is Nx(critical) = 58108 lb/in. This cylindrical shell has radius  $R = 100$  inches and thickness, t = 1.0 inch. The "classical" buckling stress is 0.6 x E x t/R = sigma(classical) = 60000 lb/in^2, or, since t = 1.0 inch, Nx(classical) = 60000 lb/in. N is the number of full circumferential waves in the buckling mode.

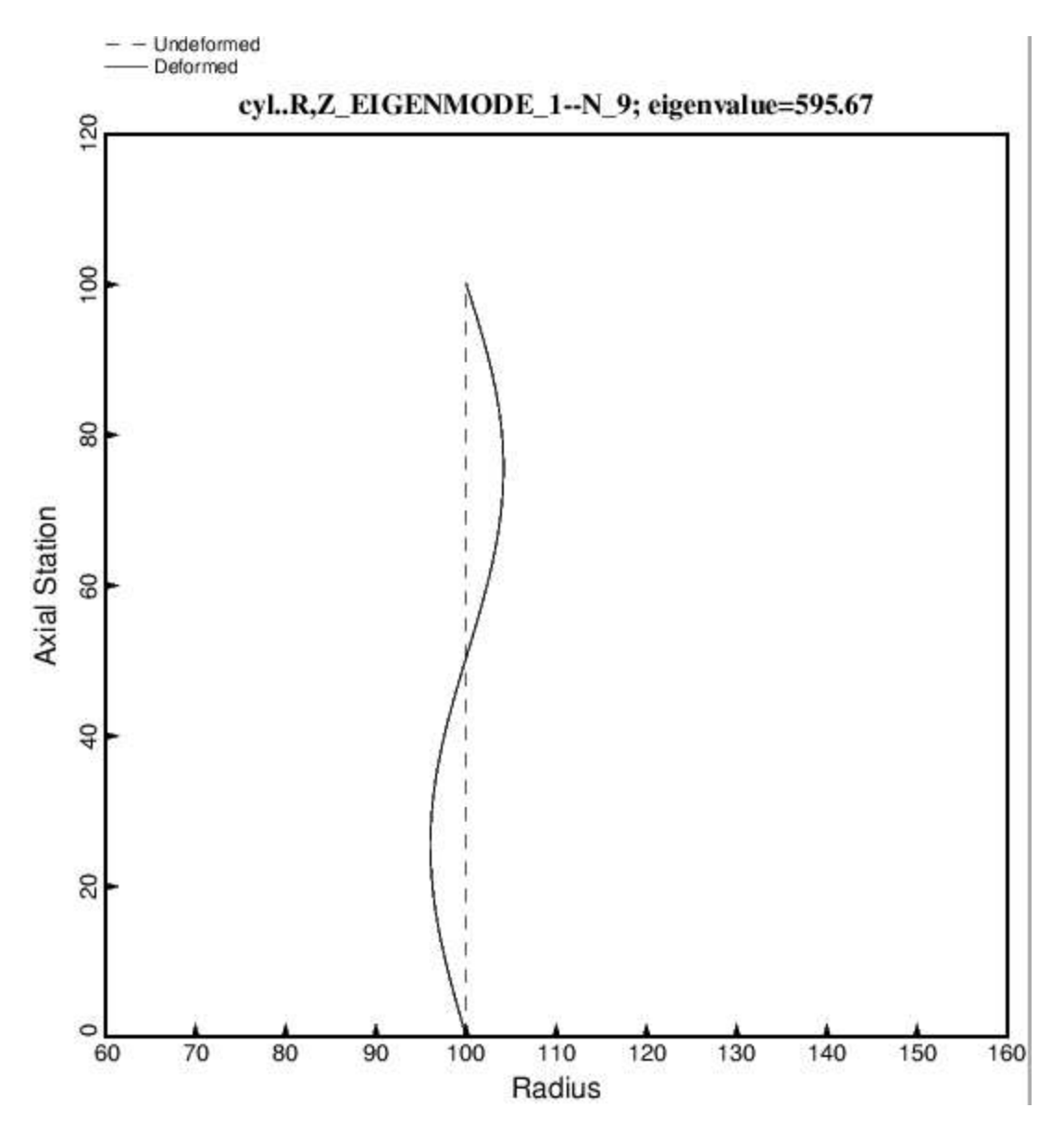

Fig. 2 Same as Fig. 1 except this is the buckling mode for N = 9 full circumferential waves.

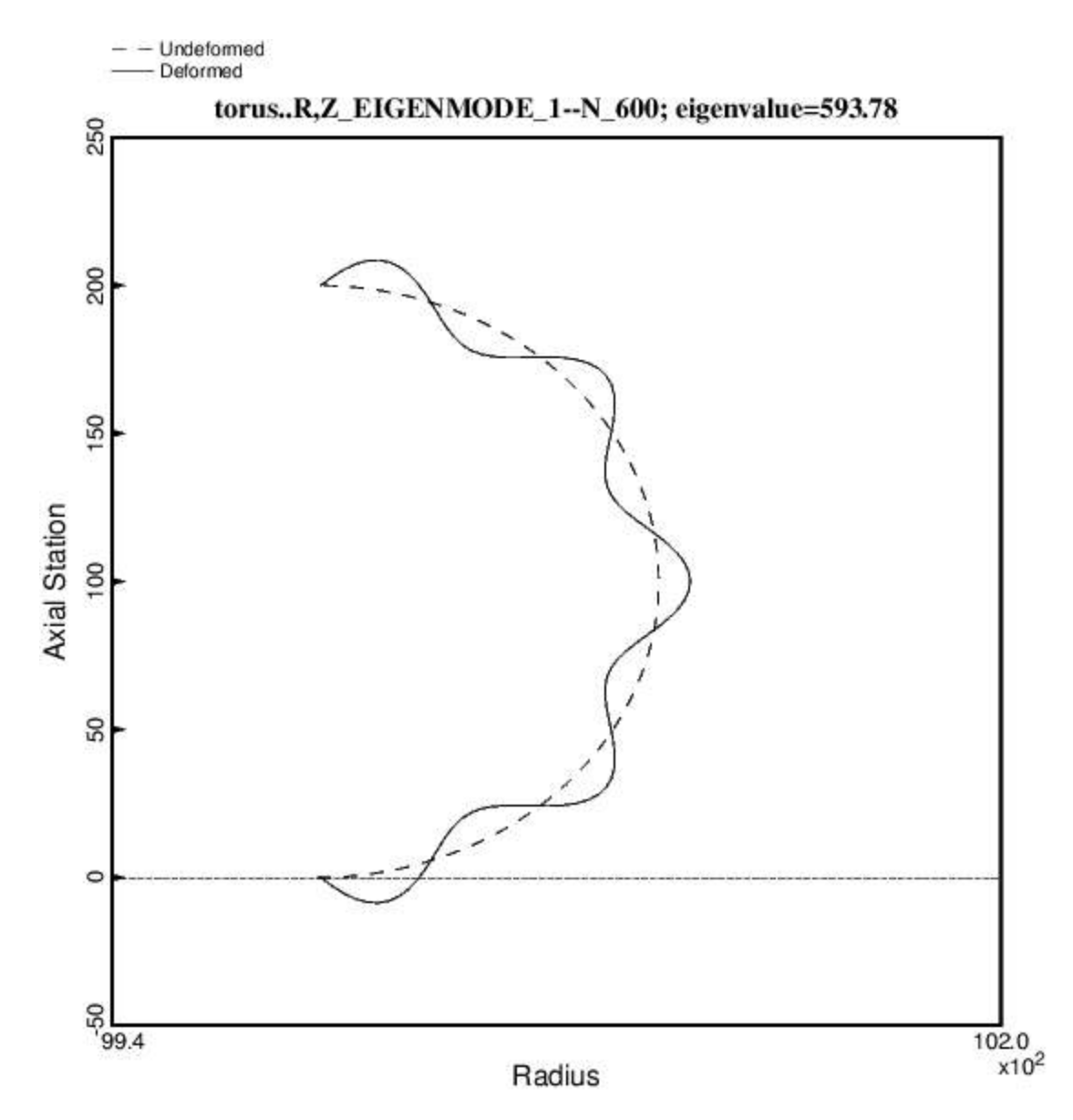

Fig. 3 Cylindrical shell modeled as part of a huge torus.  $N = 600$ circumferential waves around the circumference of the huge torus corresponds to six half waves along the axis of the cylindrical shell. Note that there are nine half waves around 180 degrees of the meridian of the huge torus segment, which corresponds to nine full waves around the full circumference of the "equivalent" cylindrical shell.

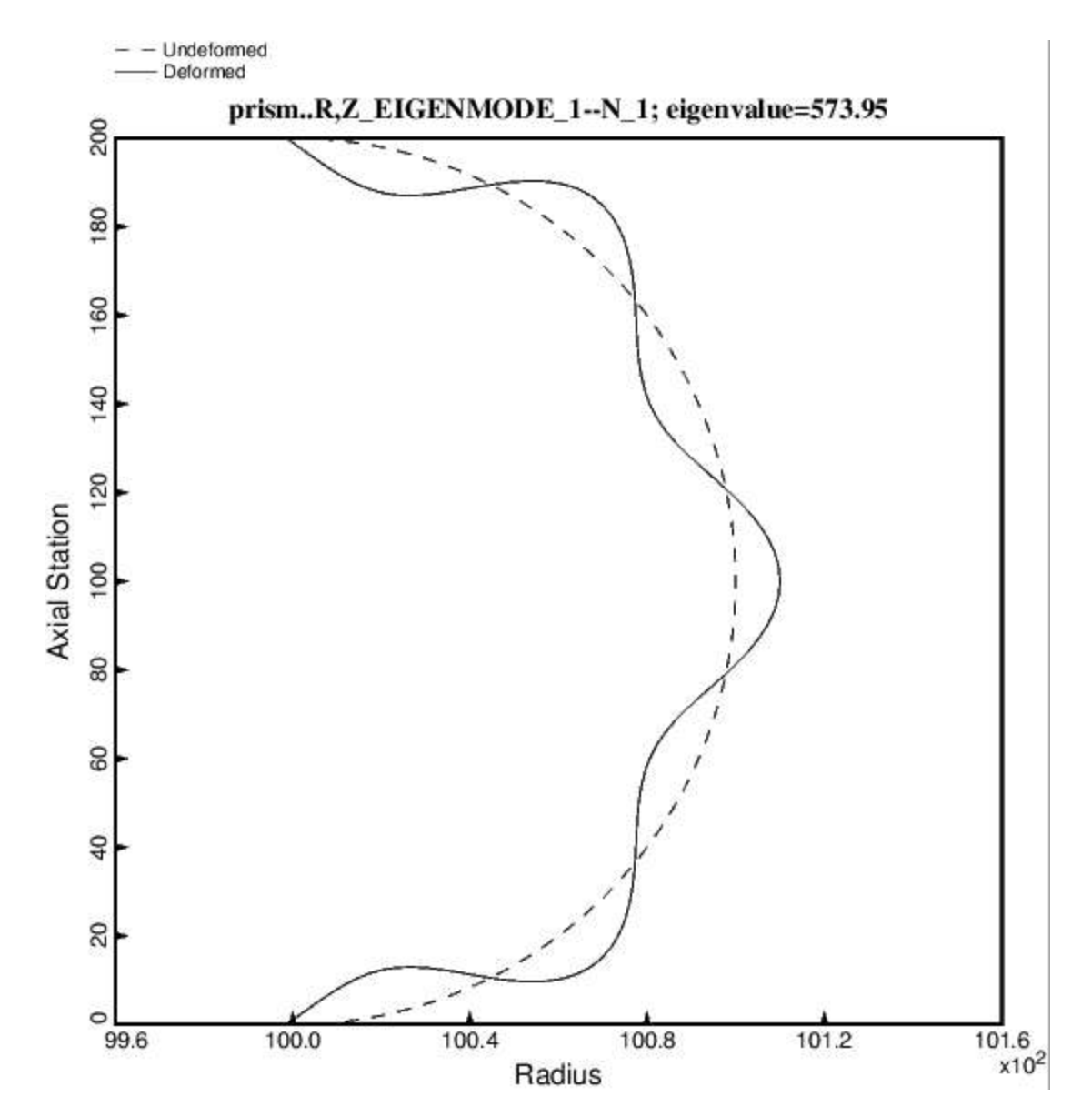

Fig. 4 Buckling mode for the "true prismatic shell" model of the cylindrical shell, that is, the case called "prism".  $N = 1$  in this "true prismatic shell" model corresponds to one half axial wave along the axis of the "equivalent" cylindrical shell. Note that there are seven half waves over the meridian of the "true prismatic shell", which corresponds to seven full waves around the entire circumference of the "equivalent" cylindrical shell. Note that the eigenvalue, 573.95, is in good agreement with the eigenvalue, 581.08, shown in Fig. 1, in which the cylindrical shell is modeled in the usual way.

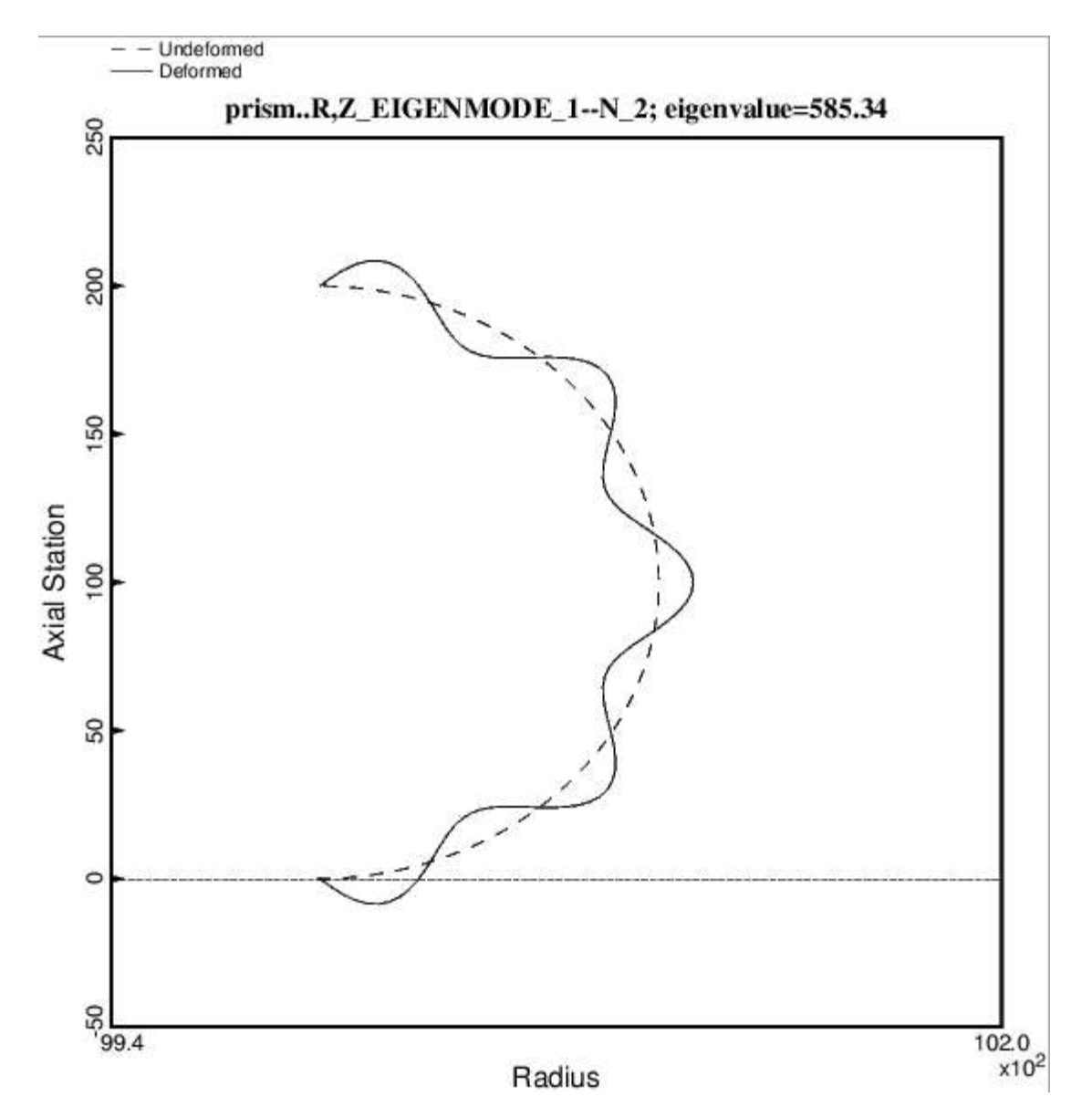

Fig. 5 Same as Fig. 4 except that N = 2 corresponds to 2 axial half waves along the axis of the "equivalent" cylindrical shell, as displayed in Fig. 2. Here there are nine meridional half waves around 180 degrees of the "true prismatic shell", which corresponds to nine full circumferential waves around the circumference of the equivalent cylindrical shell. This cirumferential wave number agrees with the mode,  $N = 9$ , in Fig. 2.

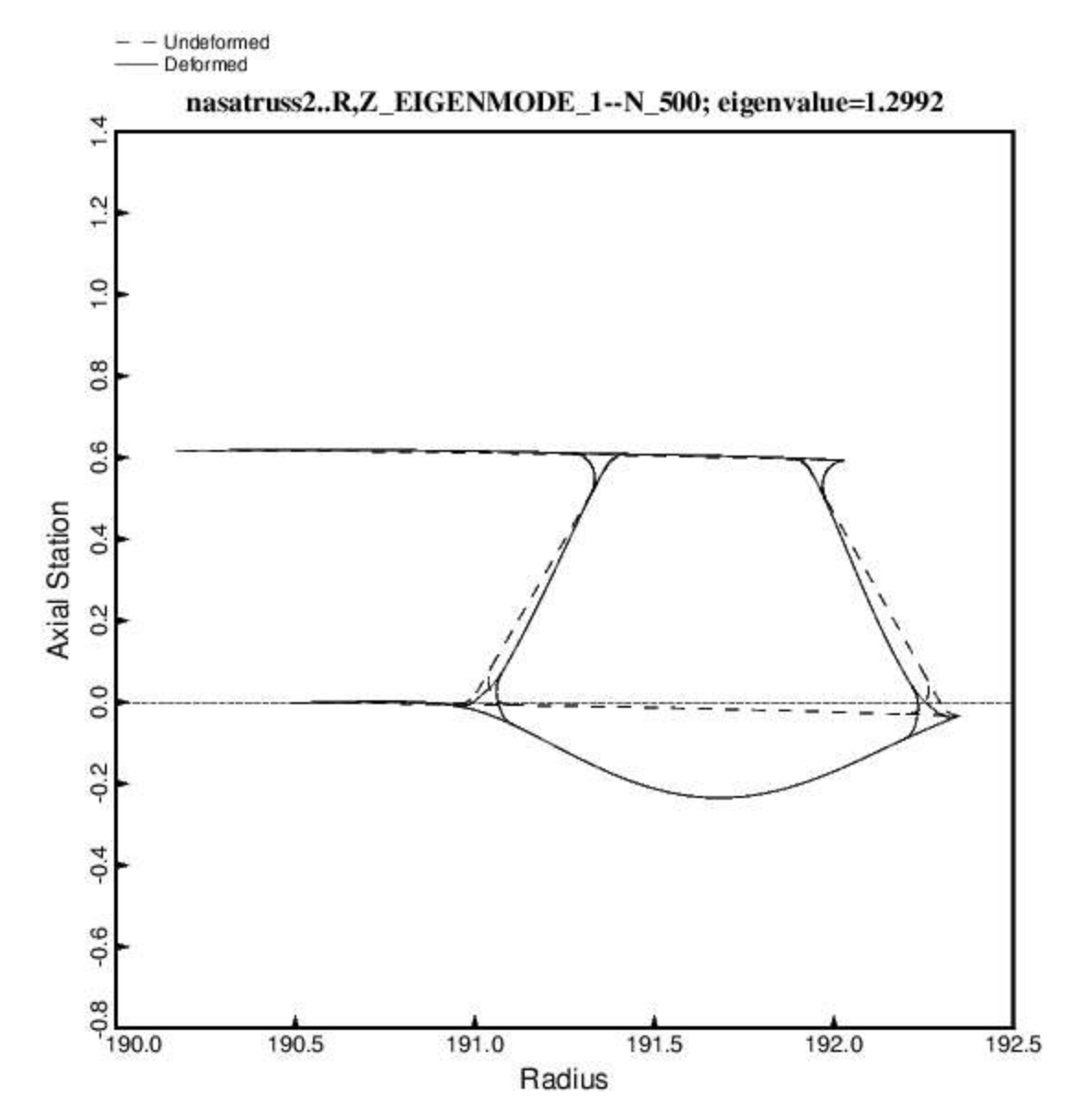

Fig. 6 Local buckling for the case, "nasatruss2". The truss-core sandwich cylindrical shell has a total length equal to 120 inches and a mean radius equal to 78.15 inches. It is modeled as part of a huge torus.  $N = 500$  means 500 full waves around the circumference of the huge torus, which corresponds to 5 halfwaves along the axial length,  $0.05 \times$  LENGTH = 0.05  $\times$  120 = 6.0 inches. The total applied compressive load is,  $P = -2100139$  lb, which corresponds to an applied axial resultant,  $Nx = -4277$  lb/in. The truss core cross section and laminates in the various segments of the single module displayed here were previously optimized by GENOPT/BIGBOSOR4. The eigenvalue, 1.2992, is the local buckling load factor. The local buckling resultant is 1.2992 x 4277 lb/in.

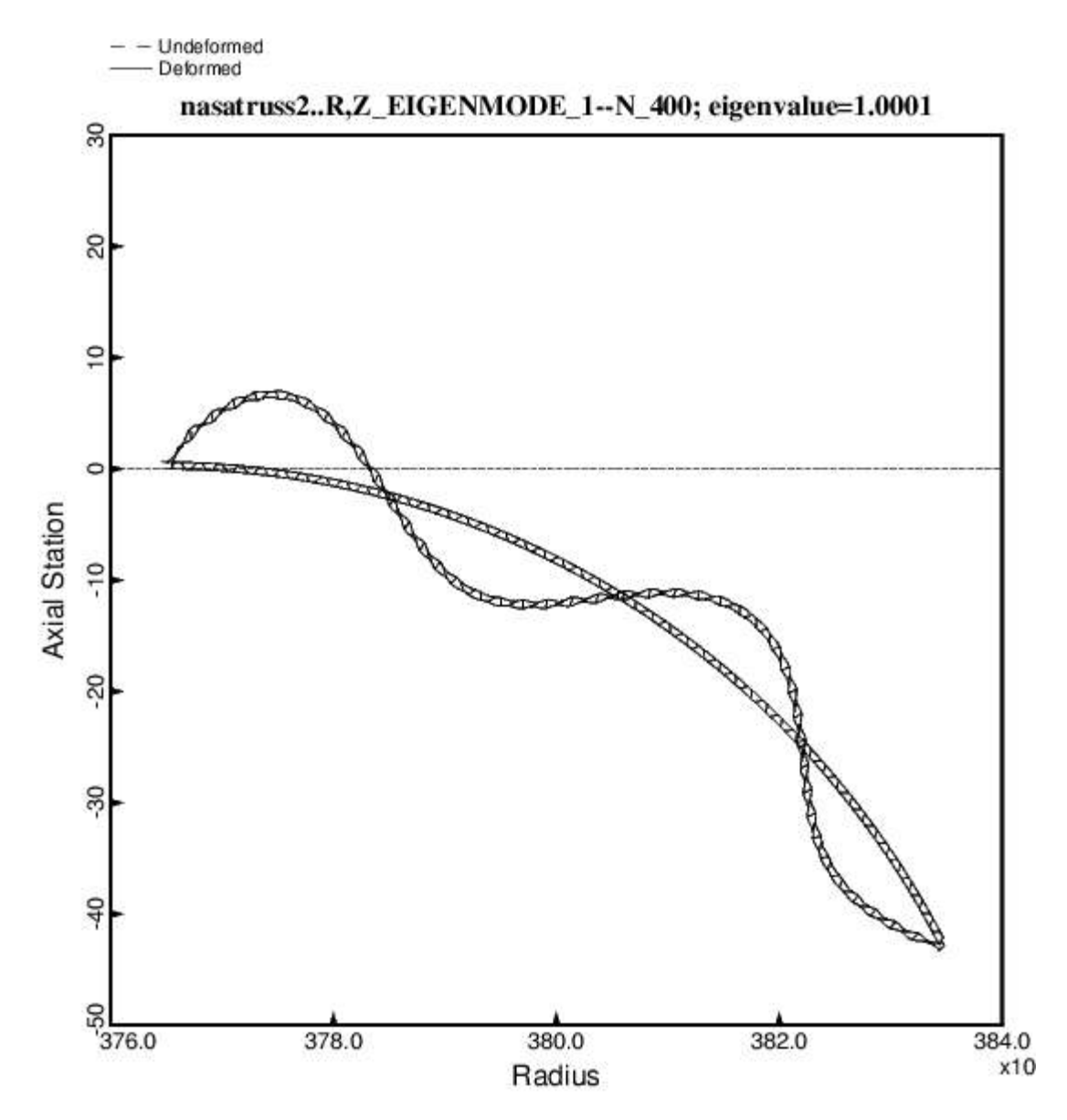

Fig. 7 General buckling of the "nasatruss2" truss-core sandwich shell modeled as part of a huge torus. N = 400 means 400 full circumferential waves around the circumference of the huge torus, which corresponds to 4 axial half waves over the full length, LENGTH = 120 inches, of the "equivalent" cylindrical shell.

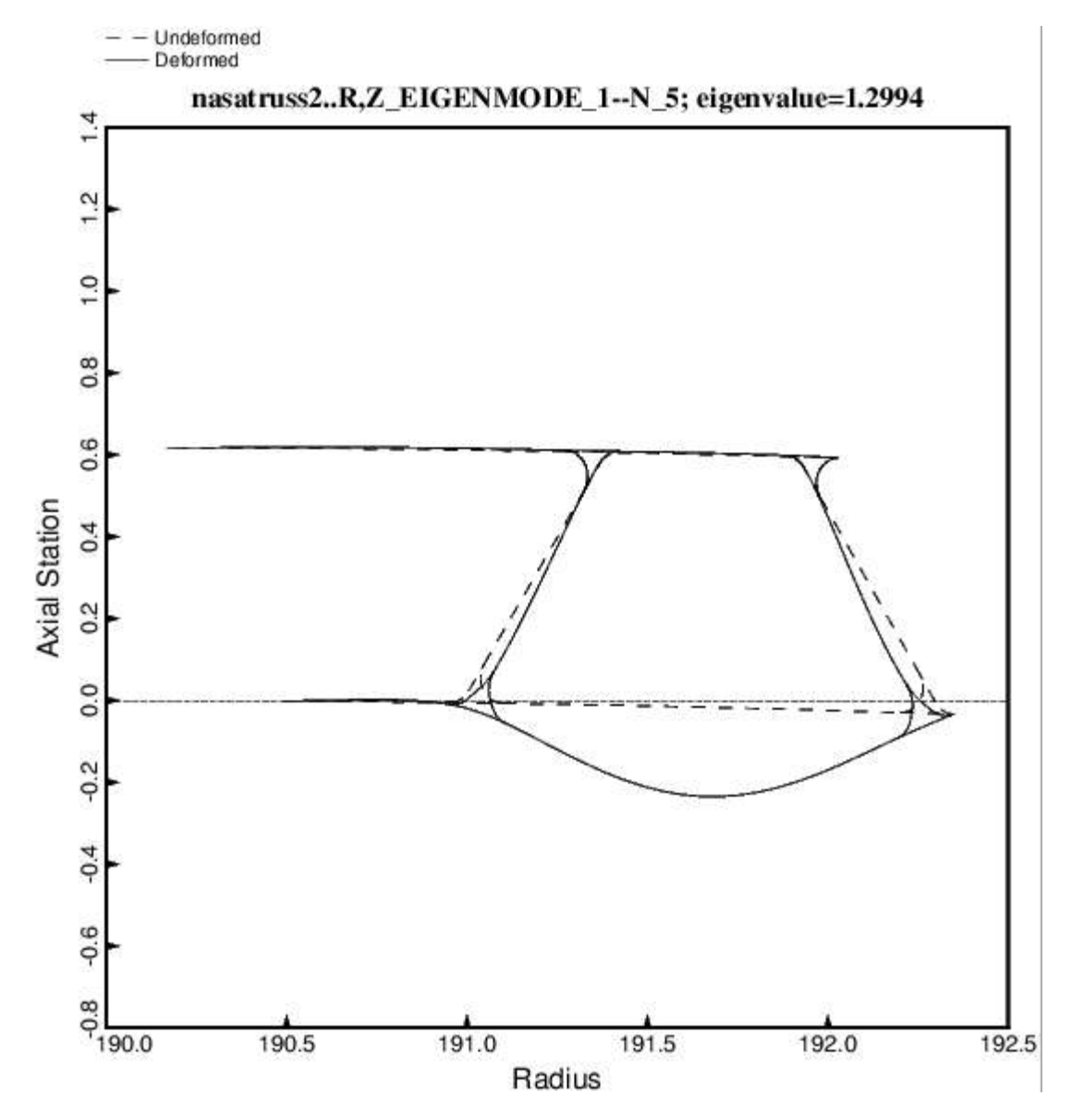

Fig. 8 Local buckling of the "true prismatic shell" model of the truss-core sandwich cylindrical shell. Compare with Fig. 6. In this "true prismatic shell" model of the truss-core sandwich cylindrical shell N = 5 means 5 axial half waves over the length,  $0.05 \times 120 = 6.0$  inches.

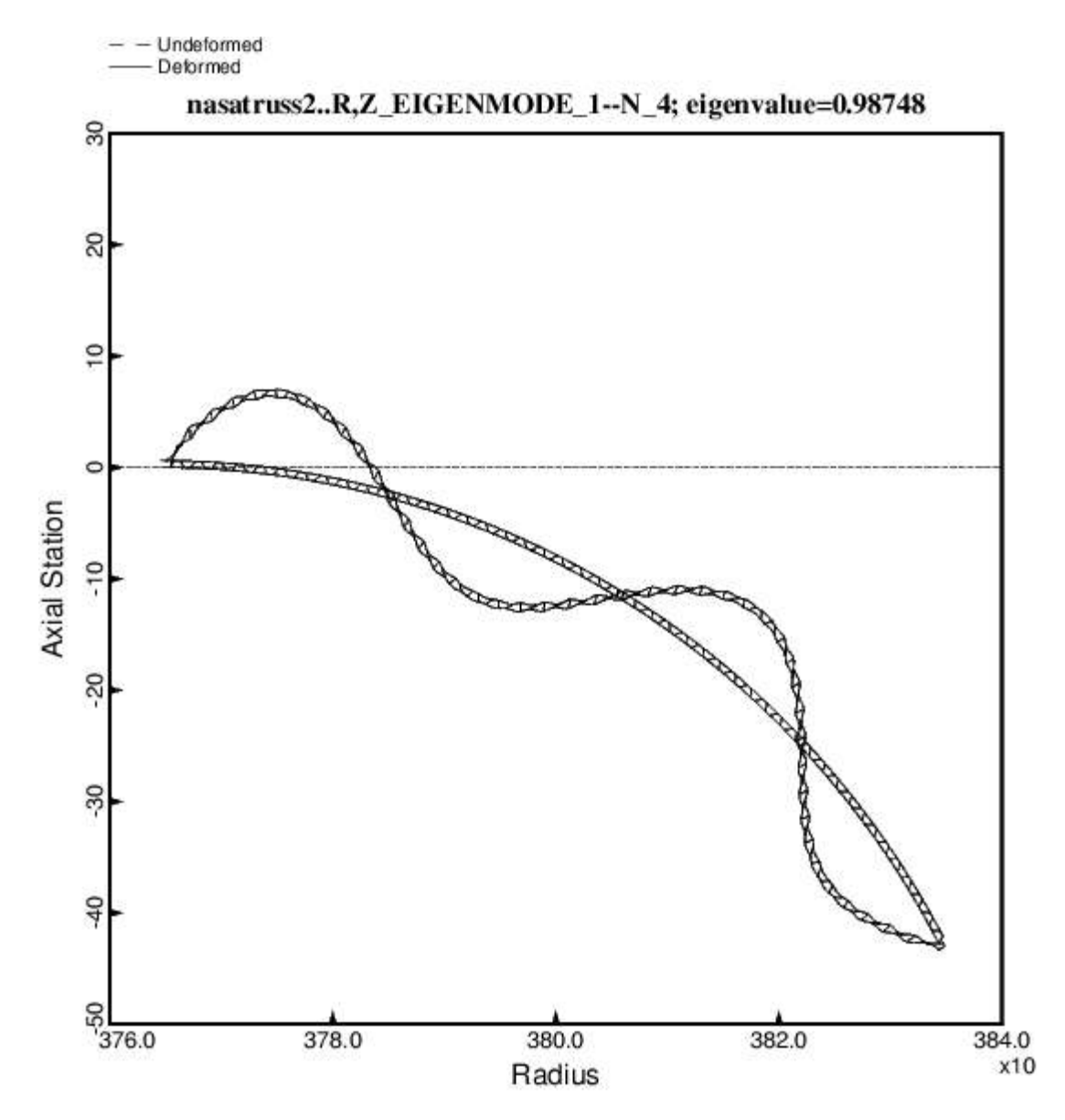

Fig. 9 General buckling of the "nasatruss2" truss-core sandwich shell modeled as a "true prismatic shell". N = 4 means 4 axial half waves over the full length, LENGTH = 120 inches, of the "equivalent" cylindrical shell.

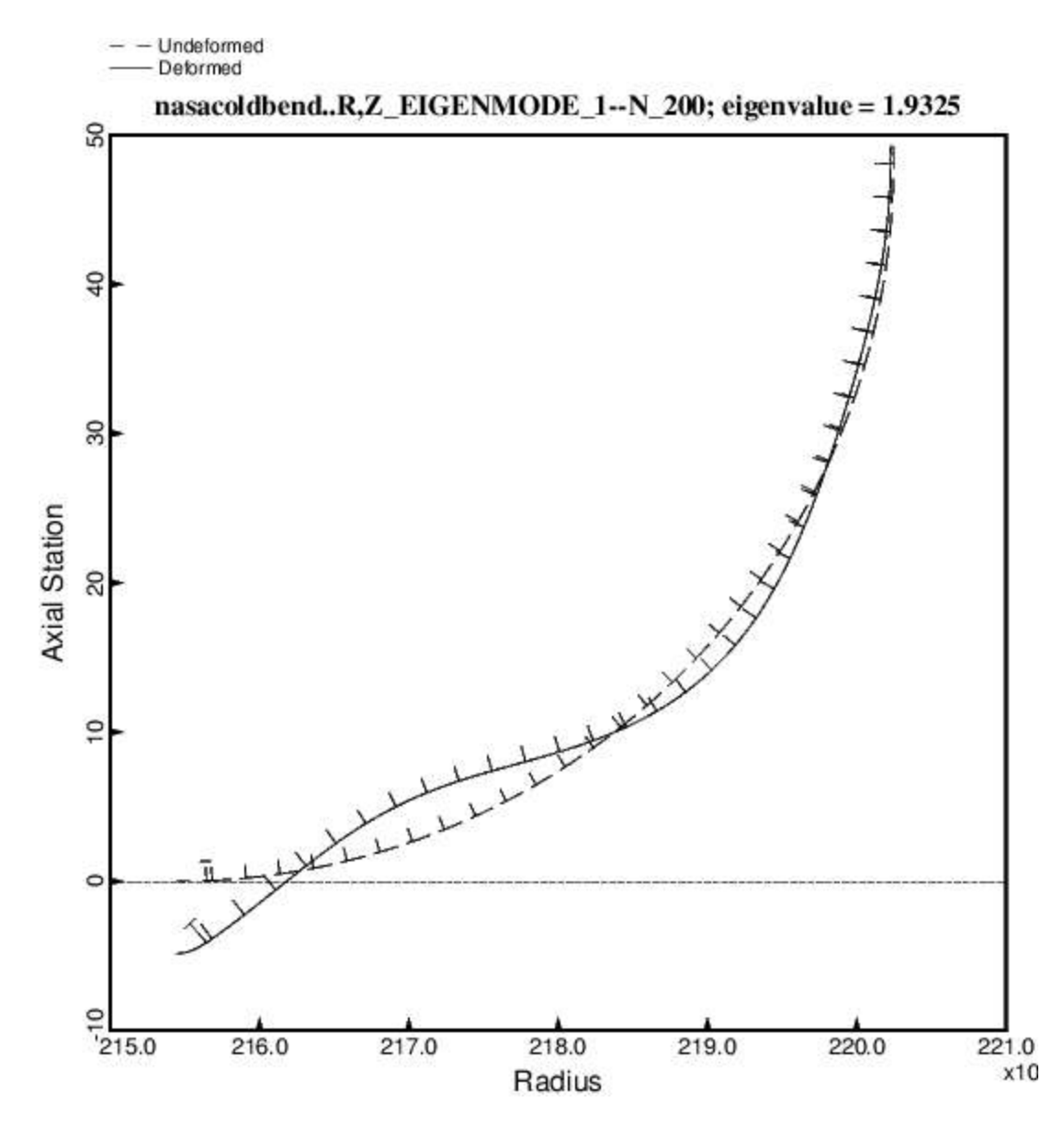

Fig. 10 General buckling of the "nasacoldbend" case (internally ring and stringer stiffened cylindrical shell with a T-stringer-reinforced weld land) modeled as part of a huge torus. The cylindrical shell has a length of 68.75 inches and a radius of  $\frac{3}{8}$ .0 inches. The applied axial compression is Nx = -2219 lb/in. The eigenvalue, 1.9325 is the general buckling load factor. Therefore, the general buckling load is 1.9325 x 2219 lb/in. In the model displayed here the stringers are modeled as little flexible shell branches and the rings are smeared out. Symmetry conditions are applied at both ends of the meridian, which subtends 90 degrees of the equivalent cylindrical shell.

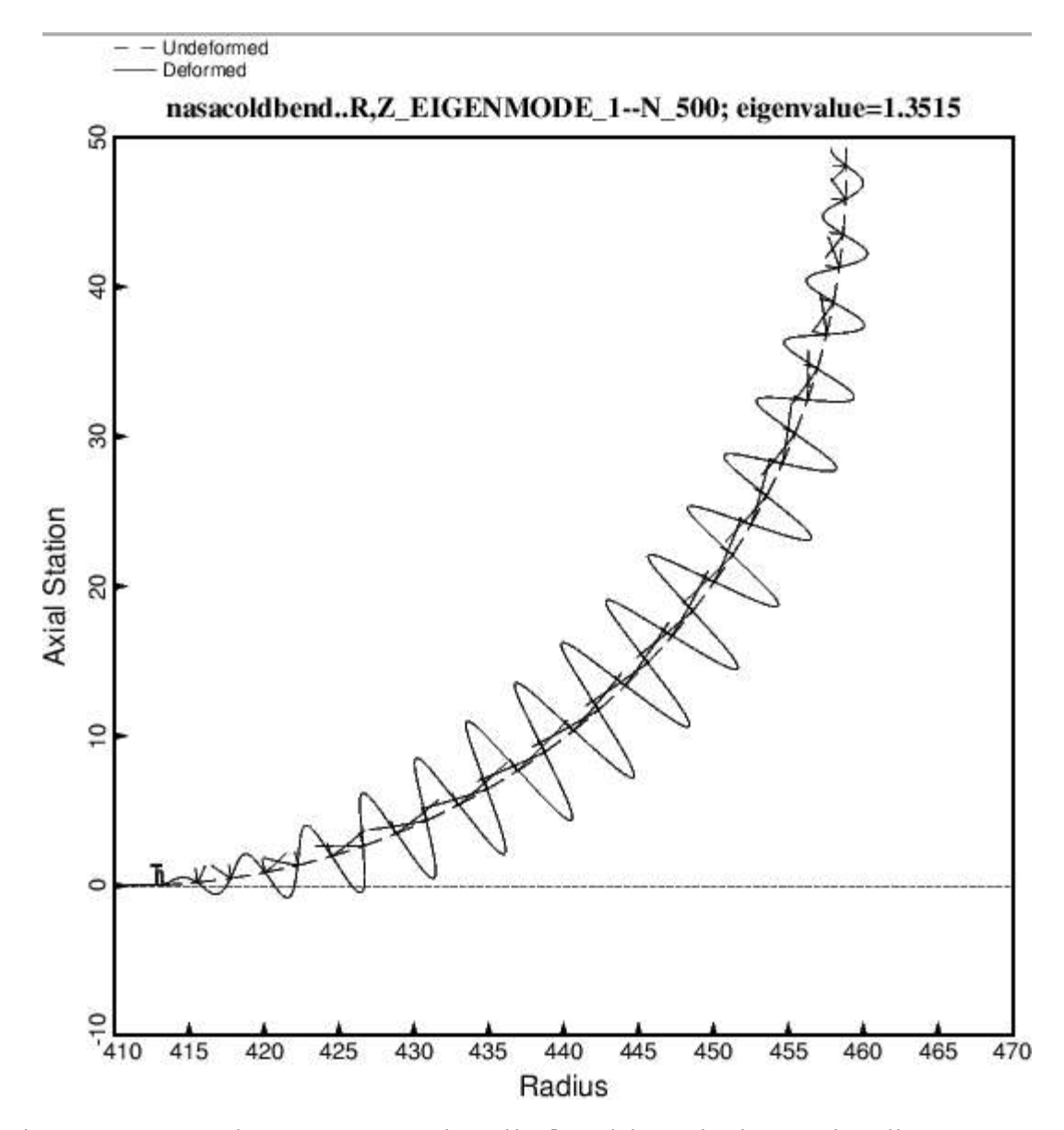

Fig. 11 Same as Fig. 10, except that displayed here is inter-ring (between adjacent rings) buckling. N = 500 means 500 full waves around the circumference of the huge torus, which is the same as 5 axial half waves between adjacent rings. In this model there are no rings. The rings have been replaced by classical simple support in the buckling phase of the analysis, represented by meridionally oriented buckling nodal lines that always occur where the rings would be. The prebuckled state is a uniform membrane state.